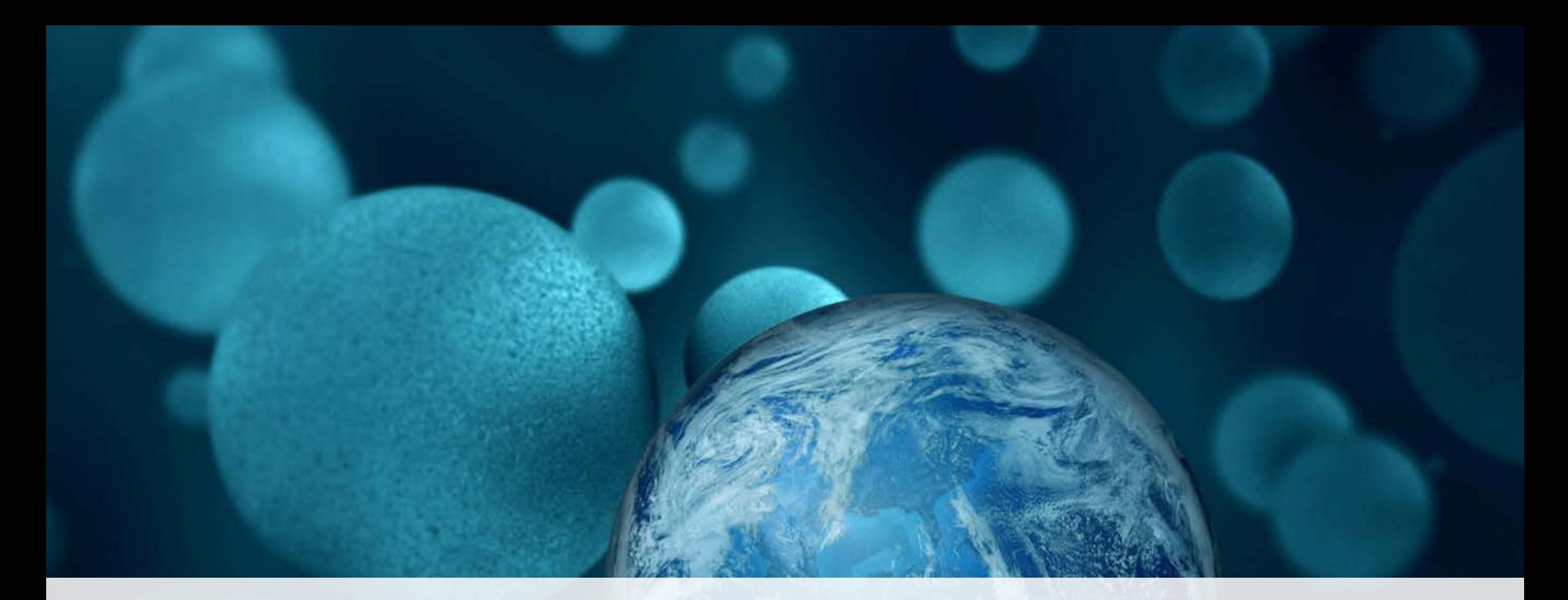

#### **ThermoFisher SCIENTIFIC**

**iQuan: Best Practices For Peptide Quantitation On a Triple Quadrupole Mass Spectrometer**

The world leader in serving science

#### Application outline for peptide quantitation

- **(1) Background and Workflows**
- **(2) Peptide selection and standards**
- **(3) Collision energy (CE) optimization**
- **(4) Liquid chromatography (LC) gradient optimization**
- **(5) Thermo Scientific™ TSQ Quantiva™ method editor and parameter selection**
- **(6) Experimental set up for peptide quantitation – an example workflow**
- **(7) Results**
- **(8) Data processing with Thermo Scientific™ TraceFinder 4.1™**

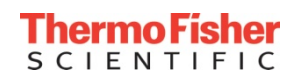

#### Application outline for peptide quantitation

#### • **(1) Background and Workflows**

- **(2) Peptide selection and standards**
- **(3) Collision energy (CE) optimization**
- **(4) Liquid chromatography (LC) gradient optimization**
- **(5) Thermo Scientific™ TSQ Quantiva™ method editor and parameter selection**
- **(6) Experimental set up for peptide quantitation – an example workflow**
- **(7) Results**
- **(8) Data processing with Thermo Scientific™ TraceFinder 4.1™**

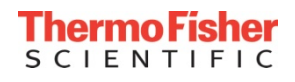

# Protein Quantitation with Confidence

• **Goal:** Addressing protein and peptide quantitation with the same ease as that of traditional small molecule quantitation

#### • **Challenges:**

- Transitioning from traditional workflows for small molecules
- Developing robust, sensitive, reproducible methods regardless of expertise
- Addressing sample preparation complexity
- Reducing cost/sample

# • **Confidence from Sample Preparation, LC-MS, to data analysis and reporting**

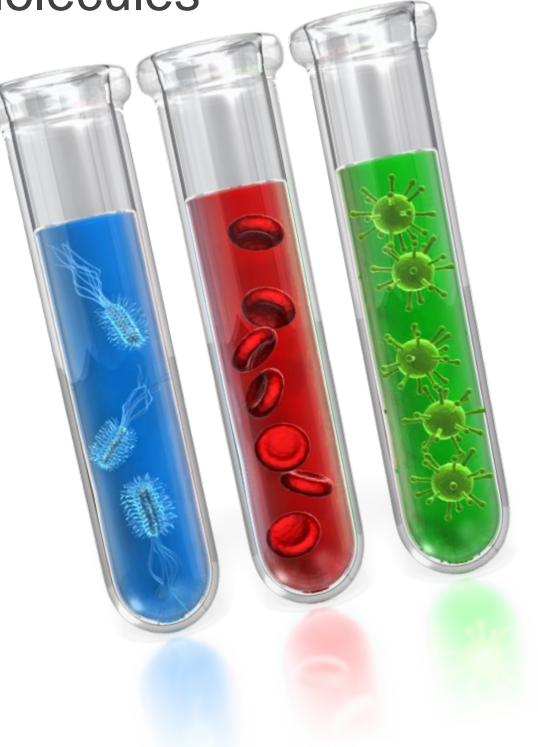

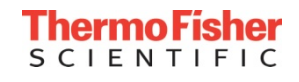

# Sample Prep with SMART Digest Kit: Why?

- Ensuring reproducibility is a critical challenge
	- Existing in-solution trypsin digestion of proteins is
		- Time consuming
		- Requires multiple steps (protein assay, denaturation, reduction and alkylation)
		- Labor resulting in increased chances of errors, and lack of reproducibility

#### • SMART Digest Kit

- Highly reproducible
- Quick and easy to use
- Detergent free
- Less prone to chemically-induced PTMs
- Autolysis-free
- Amenable to automation

https://www.thermofisher.com/order/catalog/product/60109-101

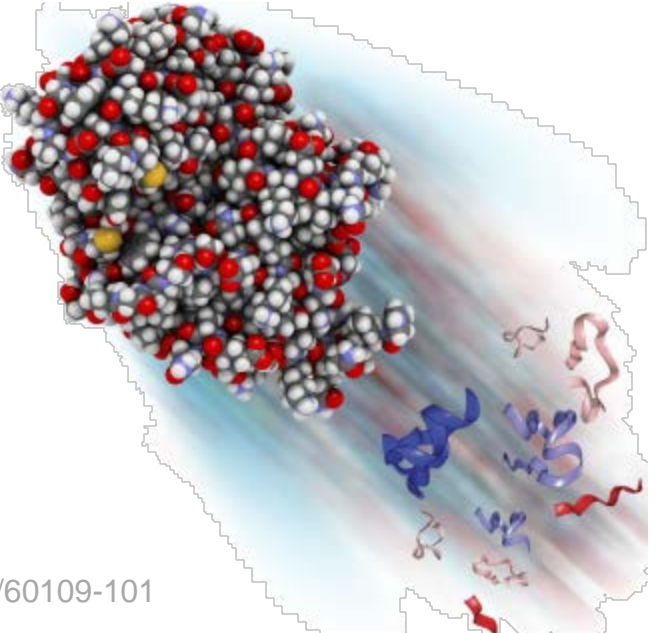

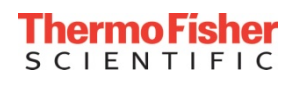

#### Four basic components of Peptide Quantitation

#### Quantifying with confidence multiple targets **Challenge:**

- Complex matrices
- Limited sample volume

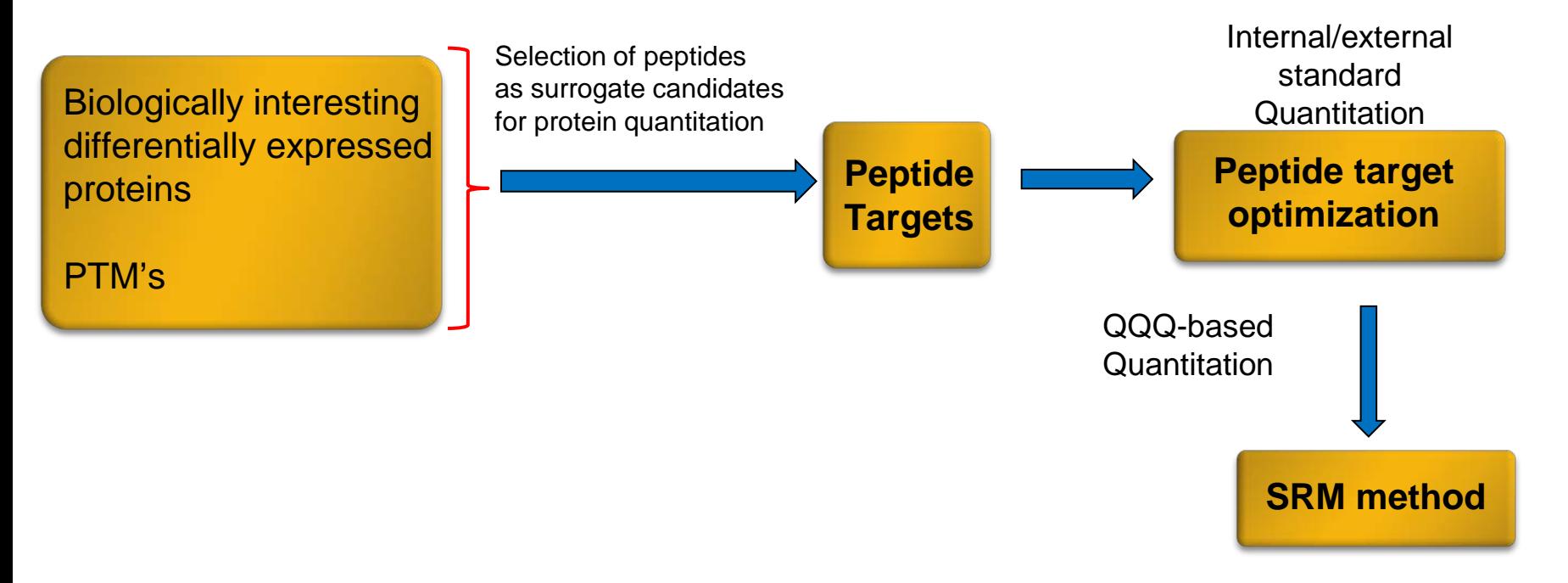

#### How Do We Get Started?

#### Optimization Process

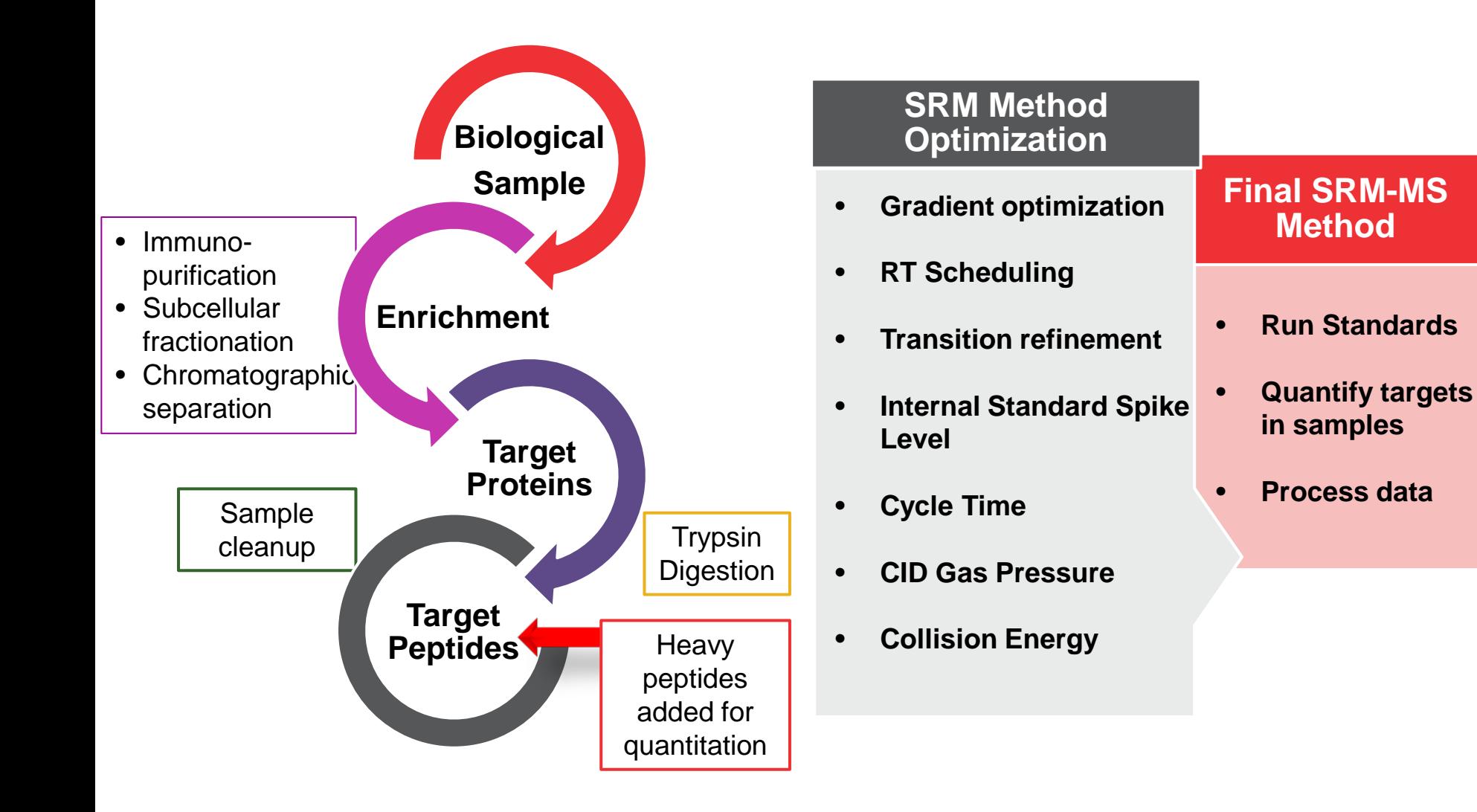

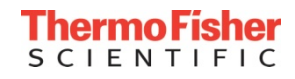

# For Targets Without Empirical MS (Discovery data)…

# Do the math!

• For the Top-Class QqQ available today, 10's-100's amol can be detected

#### **Questions**

- How much total sample do you need to load to get this range (or higher) of your target peptides?
- What do you need to do to enrich your sample to get ~100 amol on column?

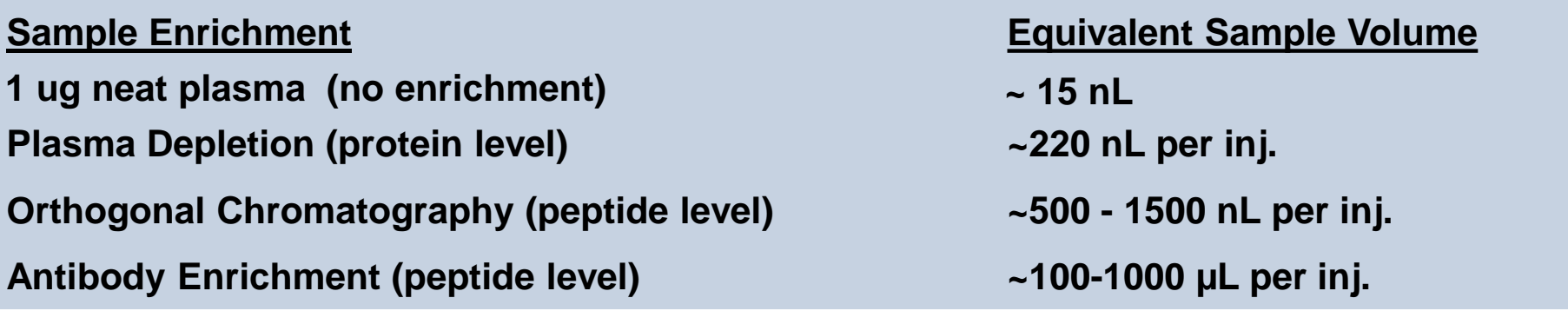

# Application outline for peptide quantitation

- **(1) Background and Workflows**
- **(2) Peptide selection and standards**
- **(3) Collision energy (CE) optimization**
- **(4) Liquid chromatography (LC) gradient optimization**
- **(5) Thermo Scientific™ TSQ Quantiva™ method editor and parameter selection**
- **(6) Experimental set up for peptide quantitation – an example workflow**
- **(7) Results**
- **(8) Data processing with Thermo Scientific™ TraceFinder 4.1™**

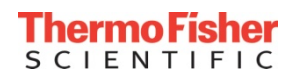

# How Many Peptide Candidates per Protein is Ideal?

#### • Considerations:

- Can you get multiple peptides from each protein?
- Do you need to look at site-specific PTMs?
- What do you do if you can only detect 1- 2 peptides per protein?

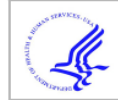

#### **HHS Public Access**<br>Author manuscript

Mat Methods. Author manuscript; available in PMC 2014 August 01<br>Published in final edited form as:<br>*Nat Methods*. 2014 February ; 11(2): 149–155. doi:10.1038/nmeth.2763.  $r$  at methods. 2014 February,  $H(z)$ . 149–155, aor.10.

#### Demonstrating the feasibility of large-scale development of standardized assays to quantify human proteins

Jacob J. Kennedy<sup>1</sup>, Susan E. Abbatiello<sup>2</sup>, Kyunggon Kim<sup>3</sup>, Ping Yan<sup>1</sup>, Jeffrey R. Whiteaker<sup>1</sup>, Chenwei Lin<sup>1</sup>, Jun Seok Kim<sup>4</sup>, Yuzheng Zhang<sup>1</sup>, Xianlong Wang<sup>1</sup>, Richard G. Ivey<sup>1</sup>, Lei Zhao<sup>1</sup>, Hophil Min<sup>3</sup>, Youngju Lee<sup>4</sup>, Myeong-Hee Yu<sup>4</sup>, Eun Gyeong Yang<sup>4</sup>, Cheolju Lee<sup>4</sup>, Pei Wang<sup>1</sup>, Henry Rodriguez<sup>5</sup>, Youngsoo Kim<sup>3</sup>, Steven A. Carr<sup>2</sup>, and Amanda G. Paulovich<sup>1</sup>

<sup>1</sup>Fred Hutchinson Cancer Research Center, 1100 Fairview Ave. N., Seattle, WA 98109

<sup>2</sup>Broad Institute of MIT and Harvard, 7 Cambridge Center, Cambridge, MA 02142

<sup>3</sup>Department of Biomedical Engineering, Seoul National University College of Medicine, 28 Yongon-Dong, Seoul 110-799 Republic of Korea

<sup>4</sup>Center for Theragnosis, Korea Institute of Science and Technology, Seoul 136-791, Republic of Korea

<sup>5</sup>Office of Cancer Clinical Proteomics Research, National Cancer Institute, National Institutes of Health, Bethesda, MD 20892

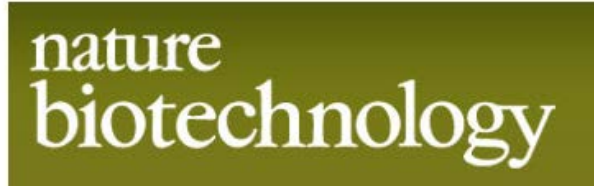

#### Perspective

Nature Biotechnology 24, 971 - 983 (2006) Published online: 9 August 2006 | doi:10.1038/nbt1235

#### Protein biomarker discovery and validation: the long and uncertain path to clinical utility

Nader Rifai<sup>1</sup>, Michael A Gillette<sup>2</sup> & Steven A Carr<sup>2</sup>

Better biomarkers are urgently needed to improve diagnosis, quide molecularly targeted therapy and monitor activity and therapeutic response across a wide spectrum of disease. Proteomics methods based on mass spectrometry hold special promise for the discovery of novel biomarkers that might form the foundation for new clinical blood tests, but to date their contribution to the diagnostic armamentarium has been disappointing. This is due in part to the lack of a coherent pipeline connecting marker discovery with well-established methods for validation. Advances in methods and technology now enable construction of a comprehensive biomarker pipeline from six essential process components: candidate discovery, qualification, verification, research assay optimization, biomarker validation and commercialization. Better understanding of the overall process of biomarker discovery and validation and of the challenges and strategies inherent in each phase should improve experimental study design, in turn increasing the efficiency of biomarker development and facilitating the delivery and deployment of novel clinical tests.

#### Peptide Selection Criteria

**Differentially Expressed Proteins from DDA** 

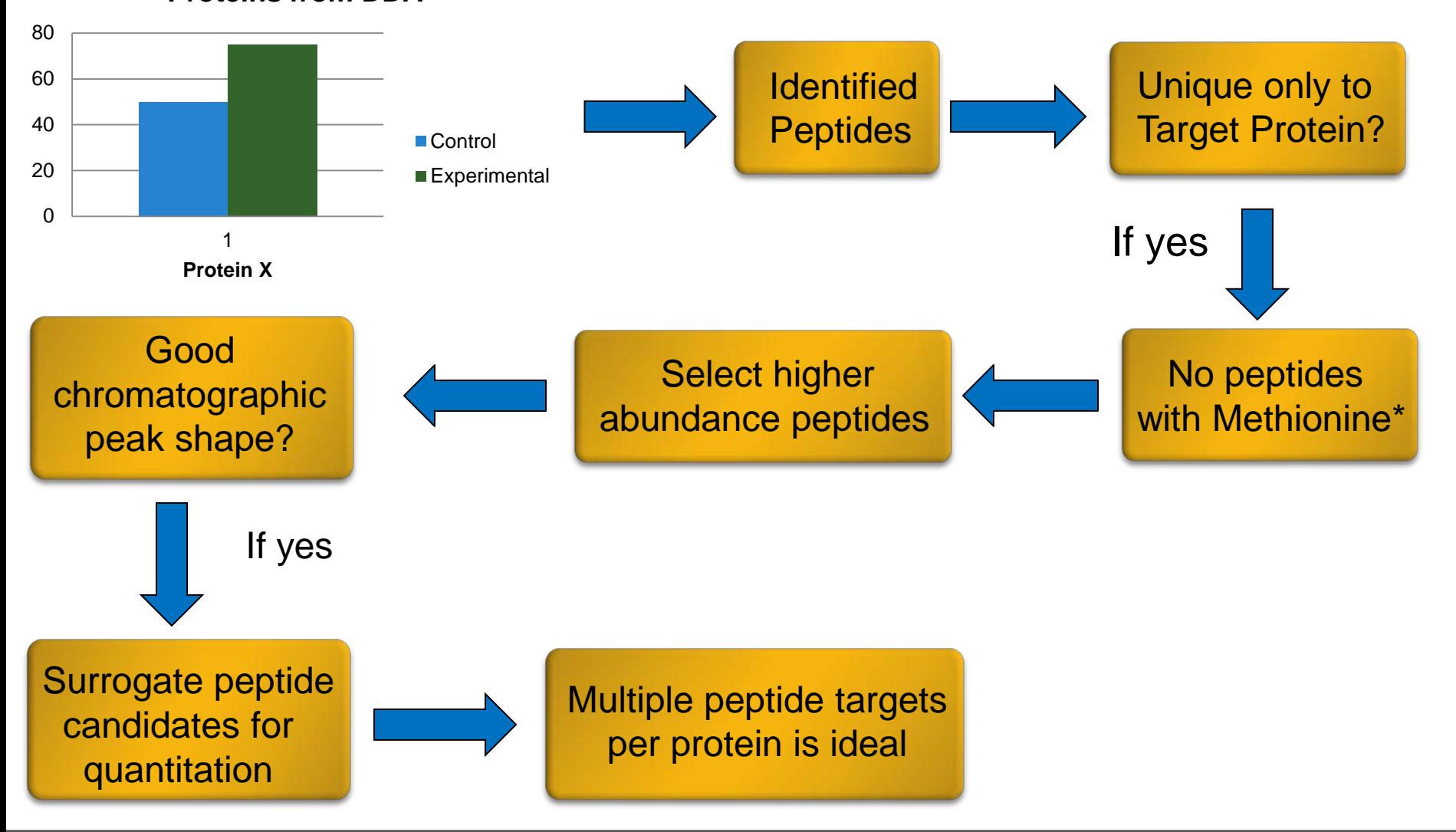

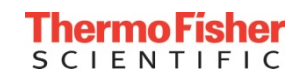

#### External Standards

#### **Sample**

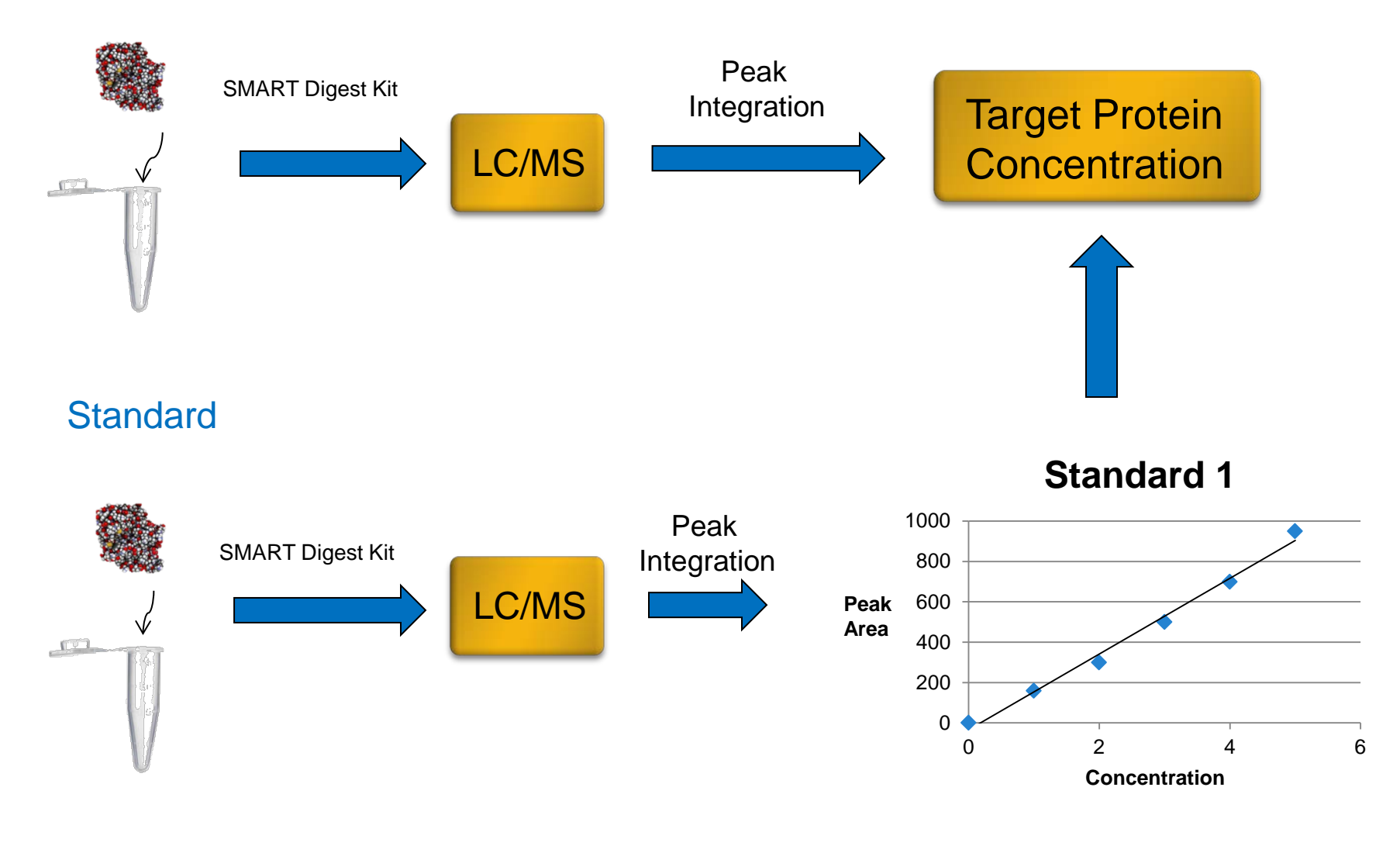

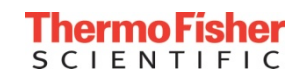

# Stable Isotope Labeled (SIL) Internal Standards

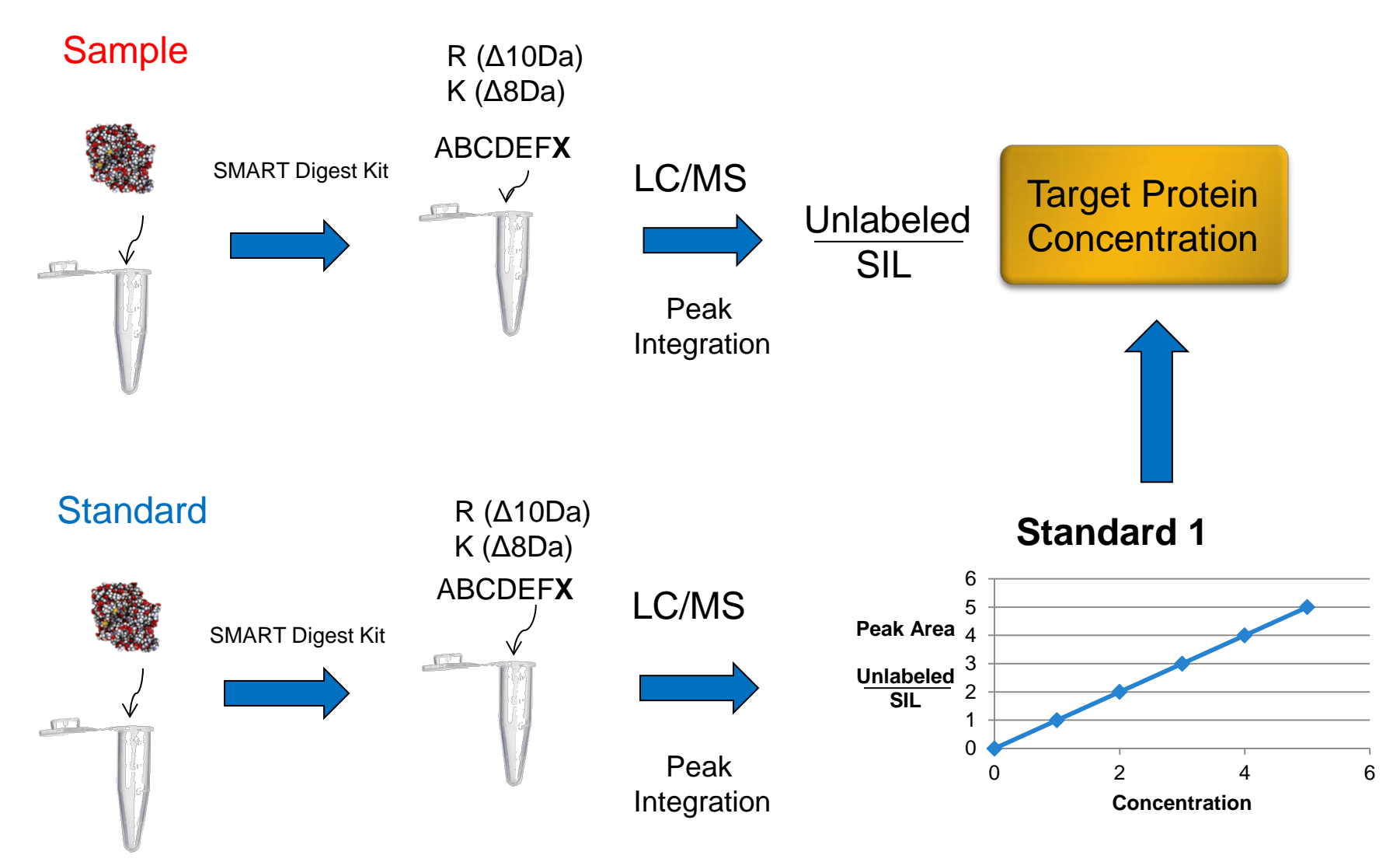

https://www.thermofisher.com/br/en/home/life-science/protein-biology/peptidesproteins/custom-peptide-synthesis-services/peptides-targeted-quantitation.html

#### Advantages of SIL Standards

- Helps with ID due to same RT and fragment ratio pattern
- Serves as Internal Standard for Sample Prep
	- Each SIL spiked in at same concentration, every sample should have similar SIL Peak Area
	- Using SIL's for each peptide can improve precision (reproducibility) of quantitation

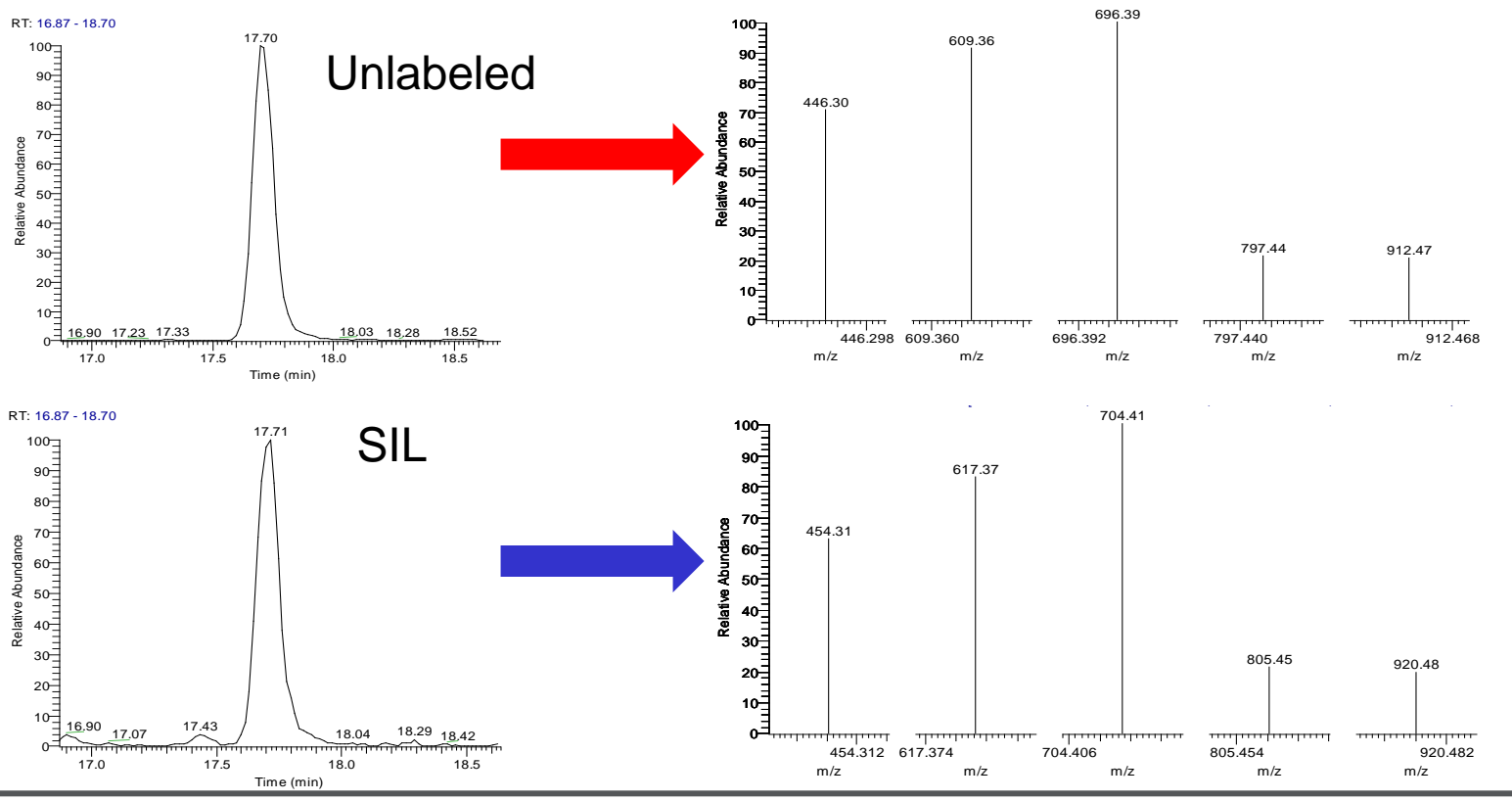

#### Questions

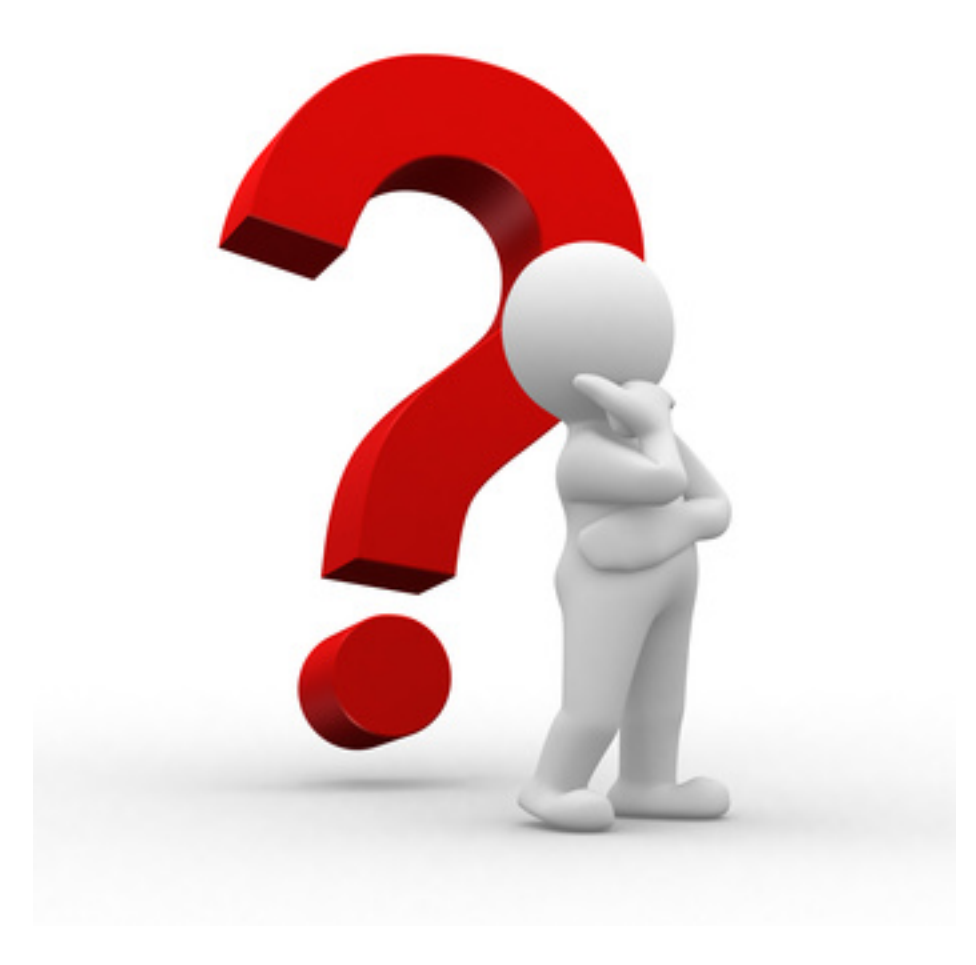

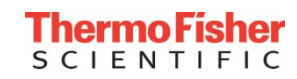

# Application outline for peptide quantitation

- **(1) Background and Workflows**
- **(2) Peptide selection and standards**
- **(3) Collision energy (CE) optimization**
- **(4) Liquid chromatography (LC) gradient optimization**
- **(5) Thermo Scientific™ TSQ Quantiva™ method editor and parameter selection**
- **(6) Experimental set up for peptide quantitation – an example workflow**
- **(7) Results**
- **(8) Data processing with Thermo Scientific™ TraceFinder 4.1™**

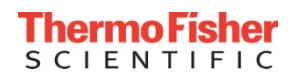

#### Two methods for CE optimization

• Large number of targets

- "Automated"
- Specific softwares (Skyline)
- LC multiple targets/run

• Few targets

- Manual Optimization
- Direct infusion
- One target at a time

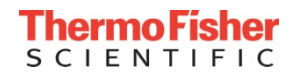

# Collision Energy (CE) Optimization

• On a triple quadrupole MS, each product ion is made separately by CID, and transferred to Q3 and the detector

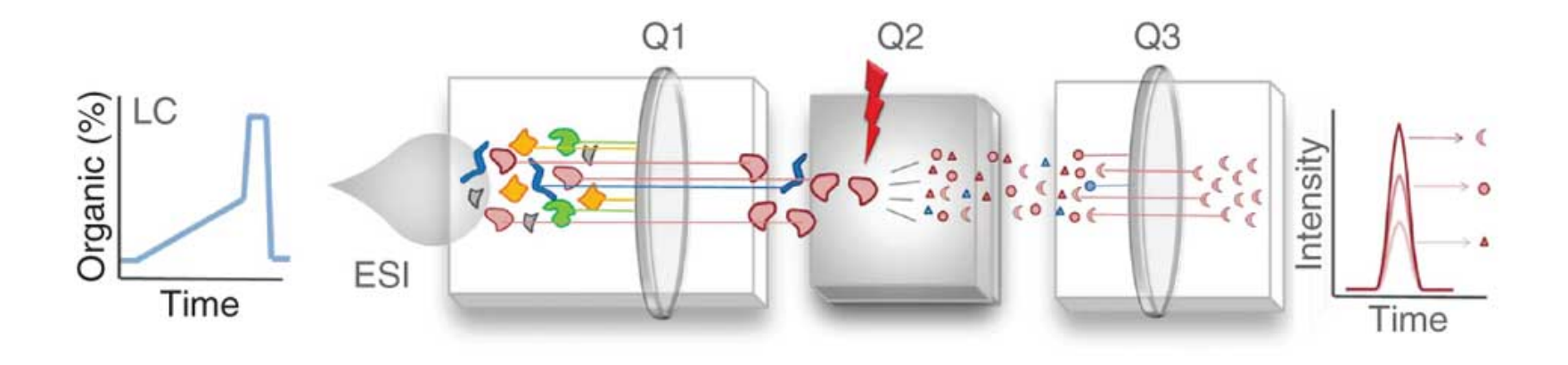

- CE can be optimized for each Q3 product ion individually
- Multiple product ions should be monitored in complex matrices
	- Confirms peptide ID and provides a means to determine if there are interferences

*http://www.nature.com/nmeth/journal/v9/n6/full/nmeth.2015.html*

# CE optimization for large number of precursors

- Efficiently performed utilizing the LC system and software such as Skyline
- Start with >5 fmol on-column for nanoflow (above LOQ)
- Select fragment ions to target
- If >10 peptides require CE optimization, first find RTs for the LC method, then schedule CE optimization runs
- Most vendors provide a starting "CE regression equation" for their platform

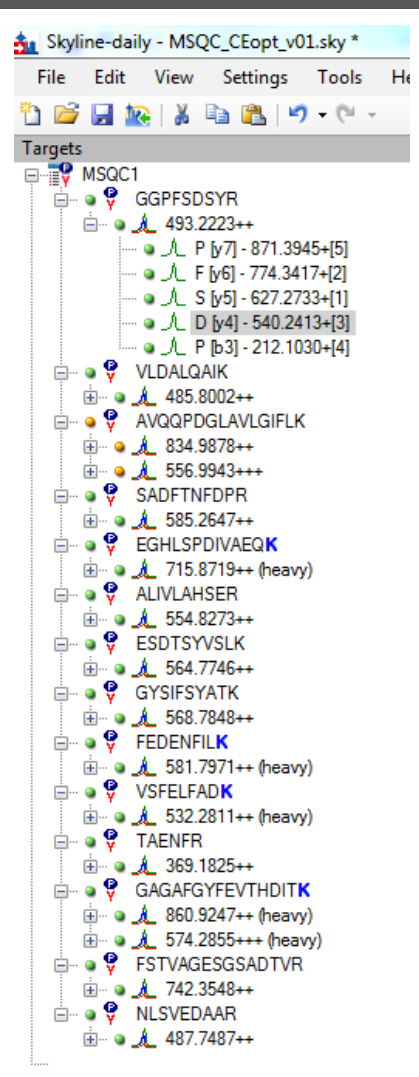

https://skyline.gs.washington.edu/labkey/wiki/home/softwar e/Skyline/page.view?name=tutorial\_optimize\_ce

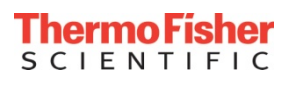

# Start with Recommended CE Regression Equations

- TSQ Quantiva<sup>™</sup> has the following recommended CE regression equations for peptides at CID gas pressure of 1.5 mTorr.
	- 2+ precursors:  $CE = m/z * 0.0339 + 2.3597$
	- 3+ precursors:  $CE = m/z * 0.0295 + 1.5123$
- CE regression equations can be adjusted based on your peptide set.

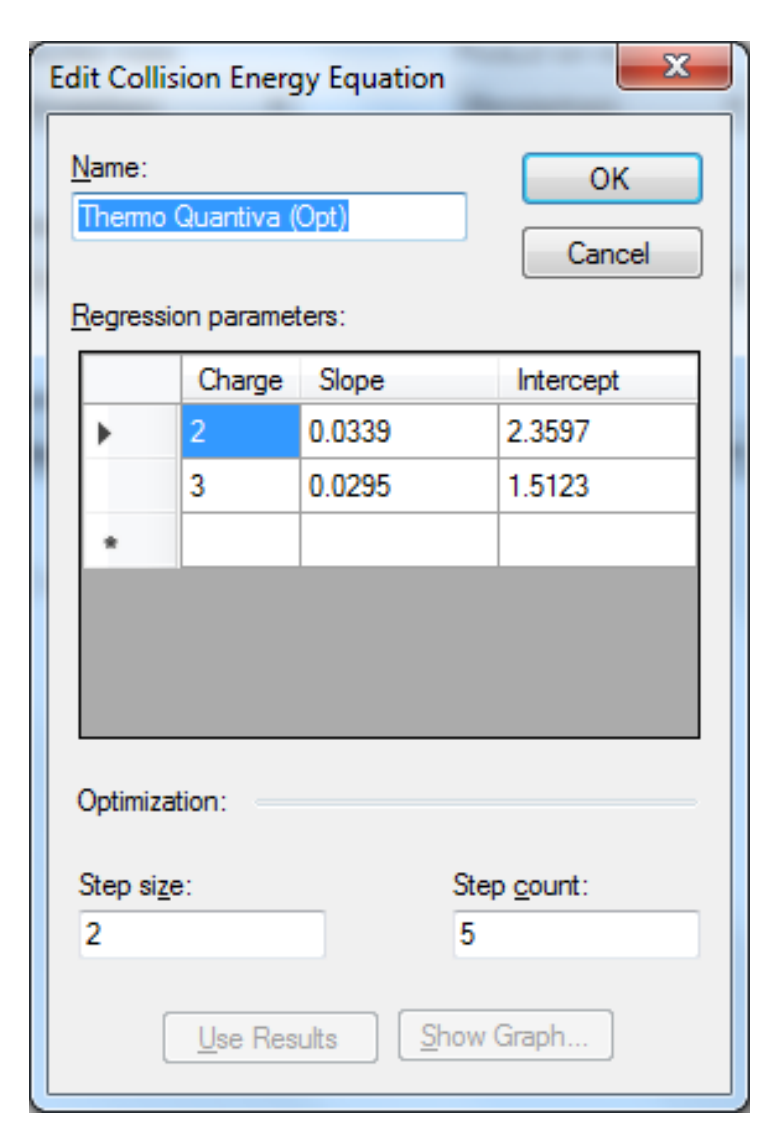

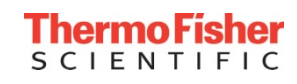

# LC-SRM-MS Methods Can Be Generated and Imported

- Skyline generates the CE step gradient for each transition
	- Transition lists can be imported into the TSQ Method Editor
	- Automatic Method Exports from Skyline are available in TSQ v 2.1 software
- Product ion m/z is stepped in 0.01 m/z to associate steps in **CE**
- Large numbers of peptides (>10) may require scheduled methods for CE optimization

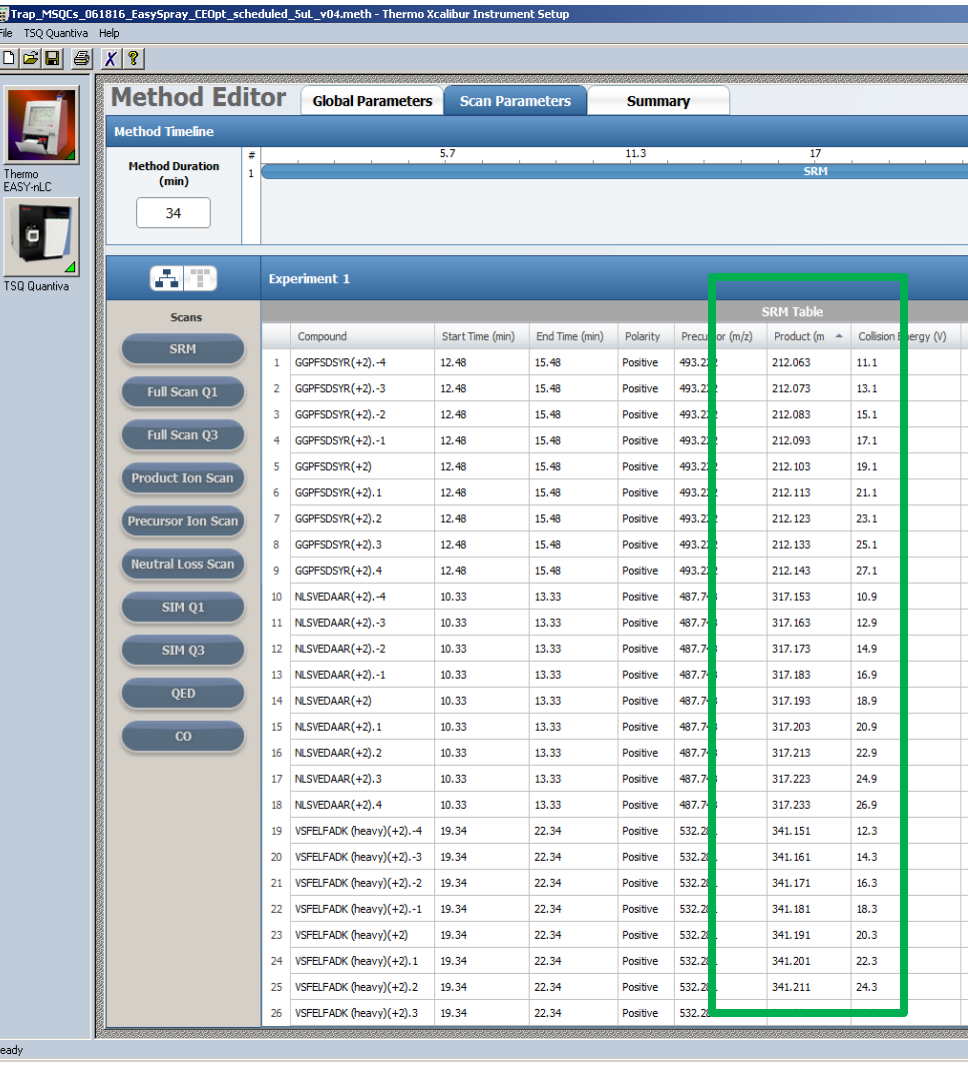

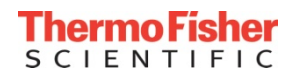

# CE Step Gradient for On-Line Optimization

- Import data for acquired CE optimization runs back into Skyline
- Choose for "precursor" or "product" optimization (optimal CEs may be different)
- Save as a CE Optimization Library, and the settings will be exported for all methods with these optimized peptides.

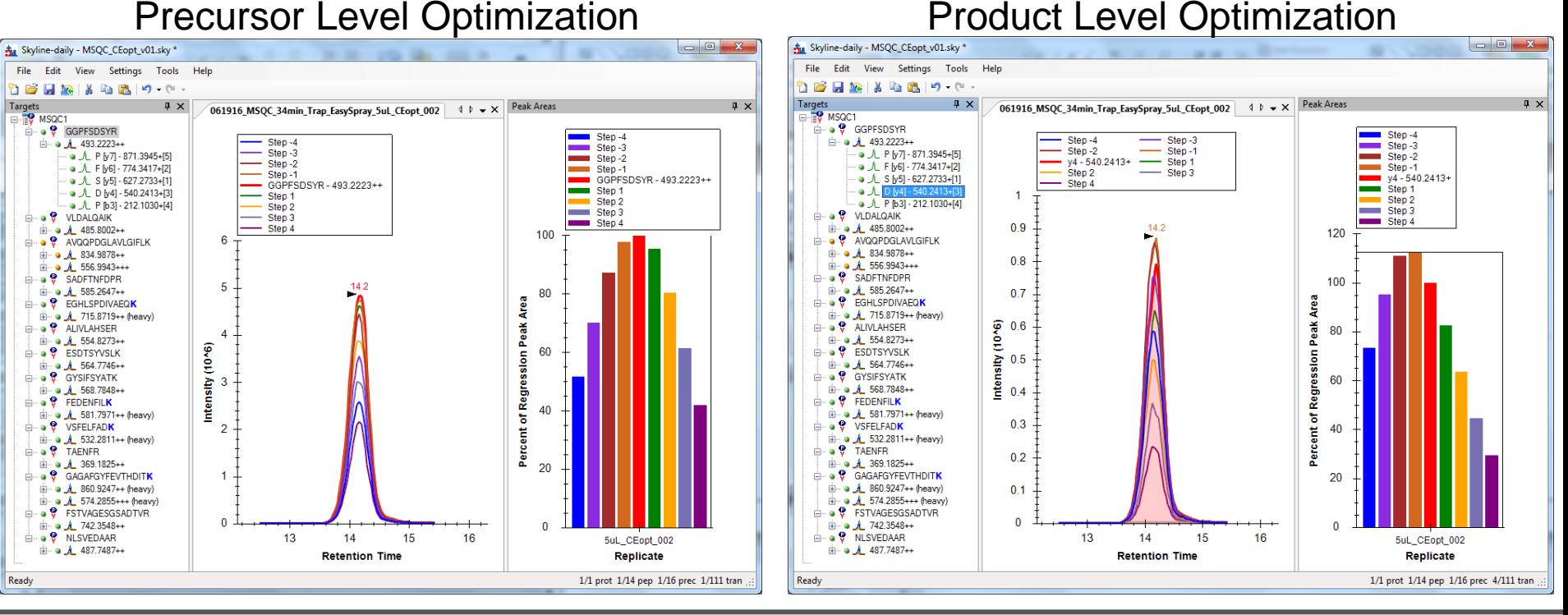

Thermo Fisher S C I E N T I F I C

# Optimal CE for Each Fragment

#### Automated CE optimization complete using LC

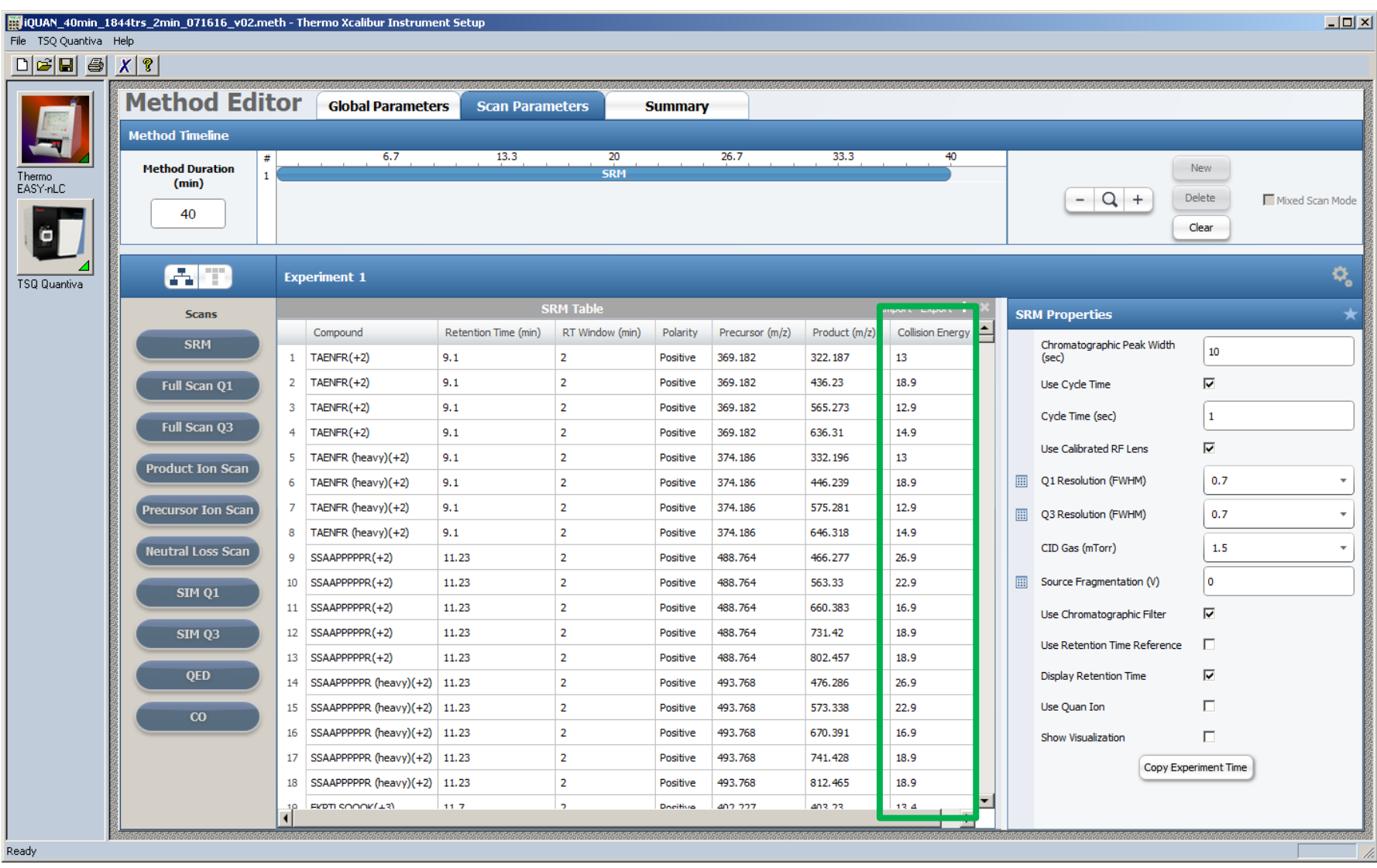

**ThermoFis SCIENTIFIC** 

#### Questions

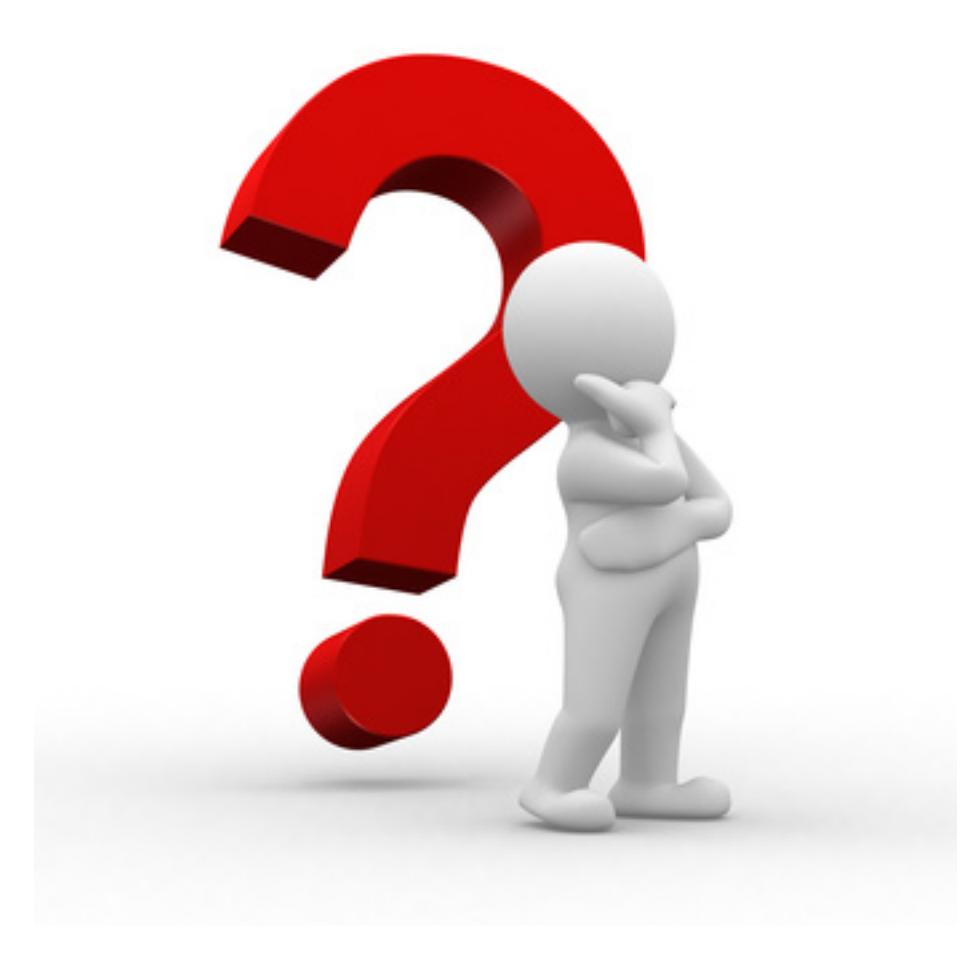

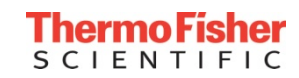

# Manual Tune Page Optimization

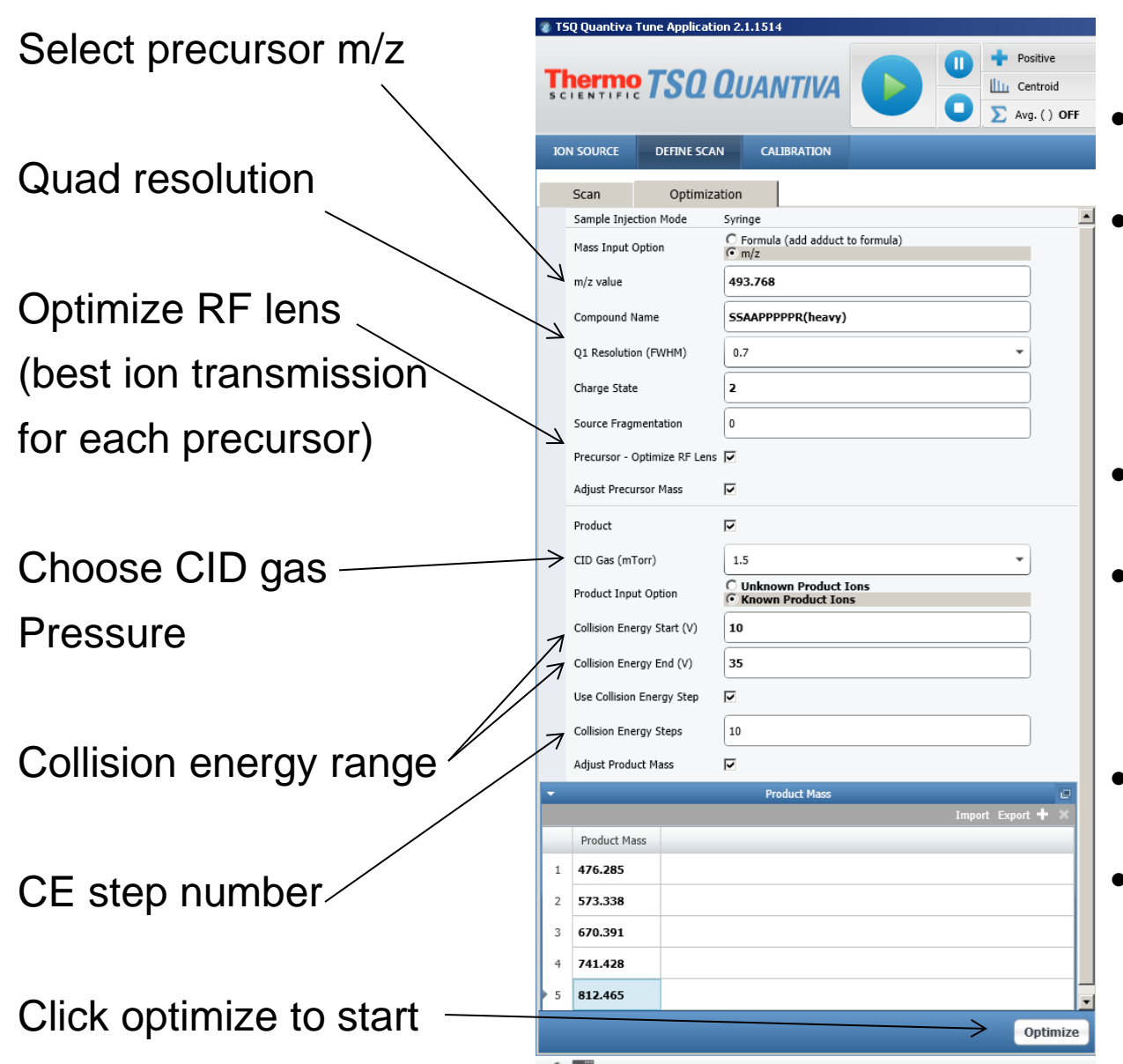

- Infusion-based approach
- Samples must be more concentrated and have some organic solvent for better ESI performance
- MS ramps voltages
- XICs are plotted to determine optimal settings
- PDF report is generated
- Optimized settings can be pasted into Method Editor

# **Optimization Without Known Fragment Ions**

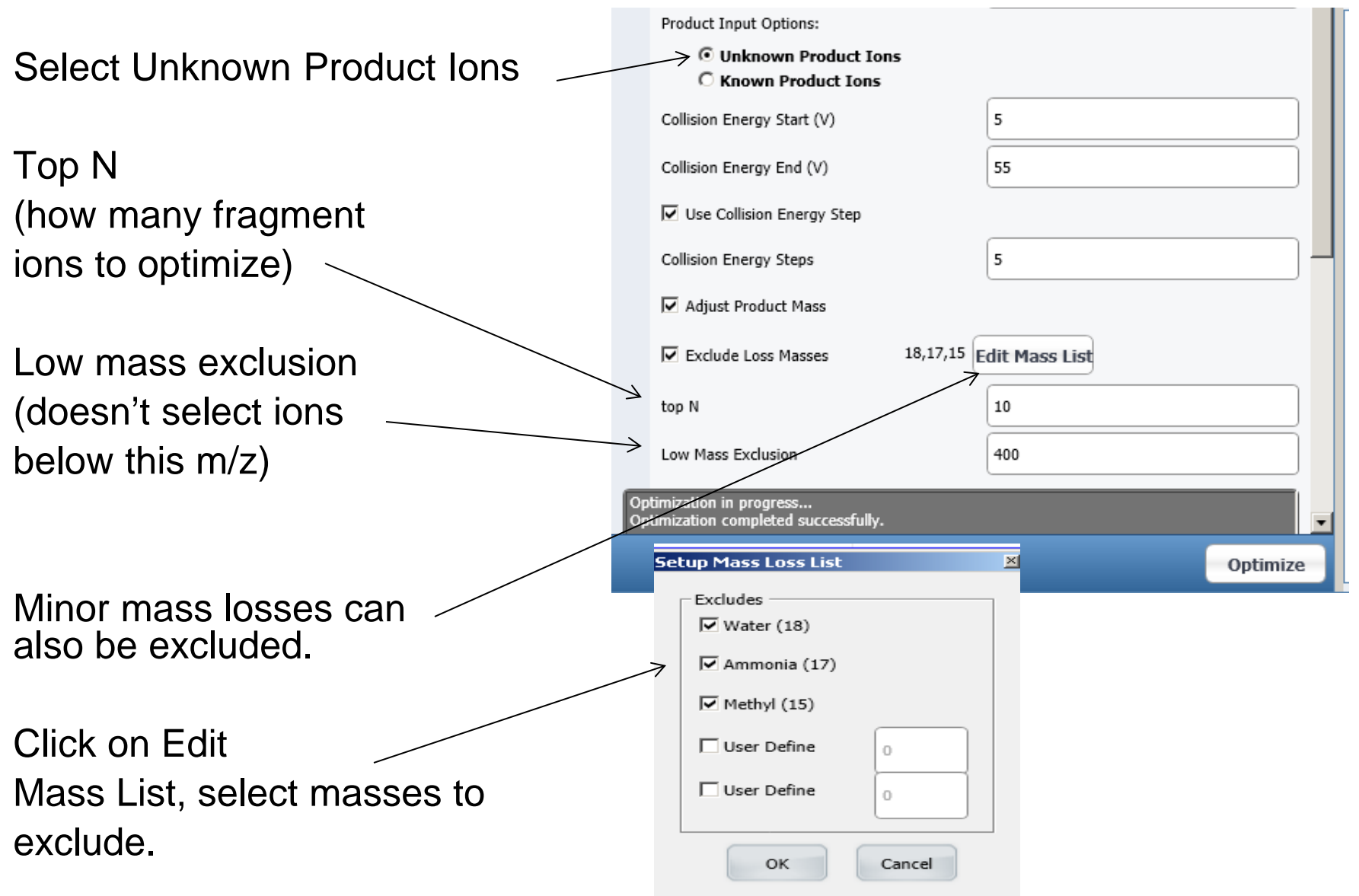

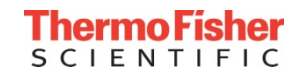

#### Example Optimization Report

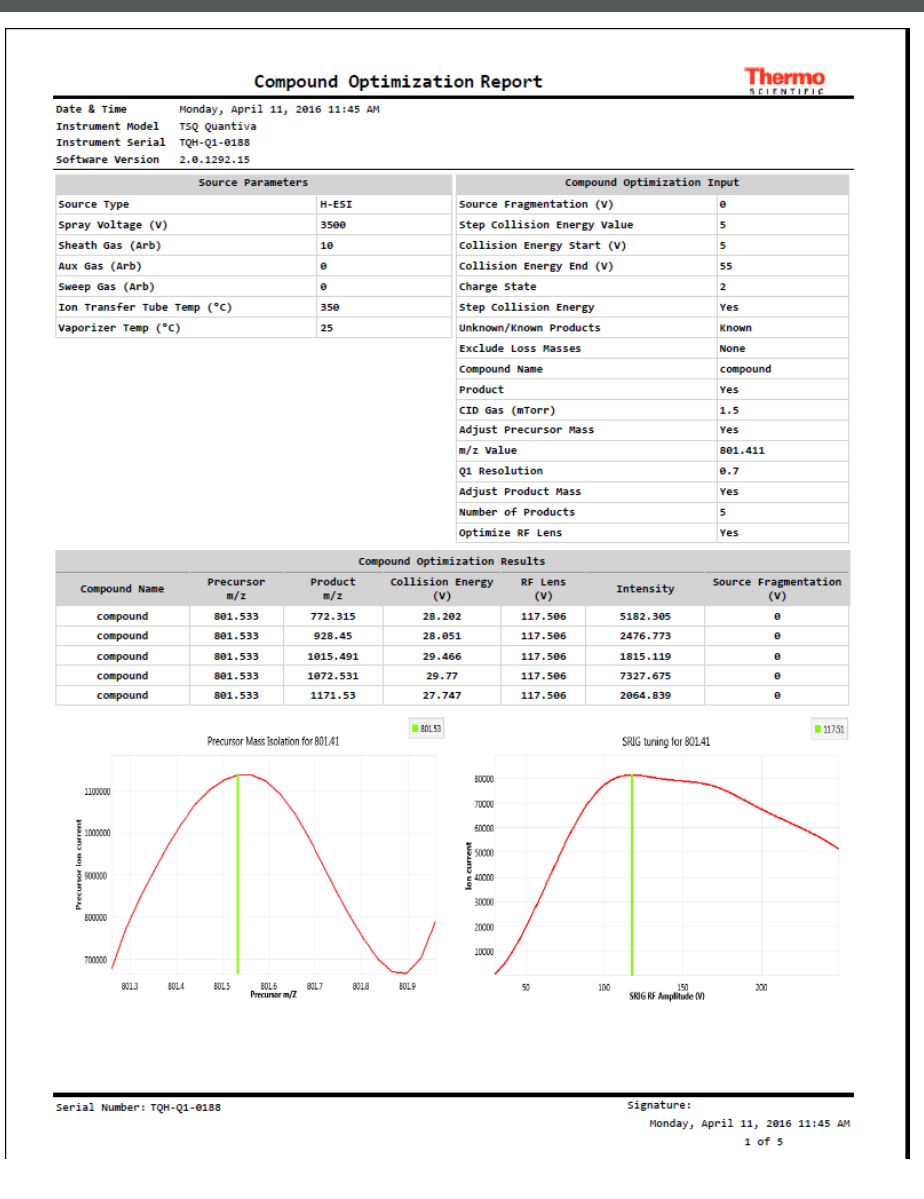

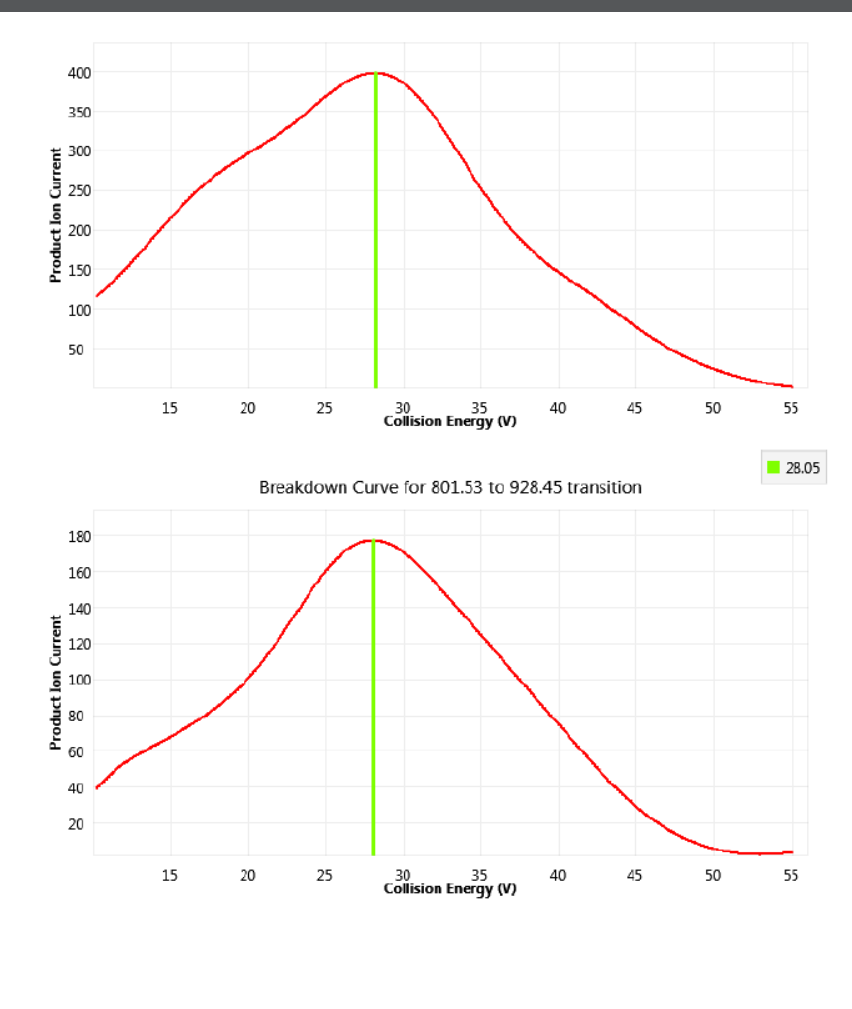

Serial Number: TQH-Q1-0188

Signature: Monday, April 11, 2016 11:45 AM  $2$  of  $5$ 

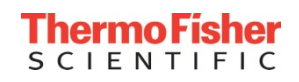

## Application outline for peptide quantitation

- **(1) Background and Workflows**
- **(2) Peptide selection and standards**
- **(3) Collision energy (CE) optimization**
- **(4) Liquid chromatography (LC) gradient optimization**
- **(5) Thermo Scientific™ TSQ Quantiva™ method editor and parameter selection**
- **(6) Experimental set up for peptide quantitation – an example workflow**
- **(7) Results**
- **(8) Data processing with Thermo Scientific™ TraceFinder 4.1™**

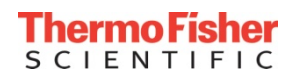

#### Ion ratio confirmation in matrix background

Neat Standard

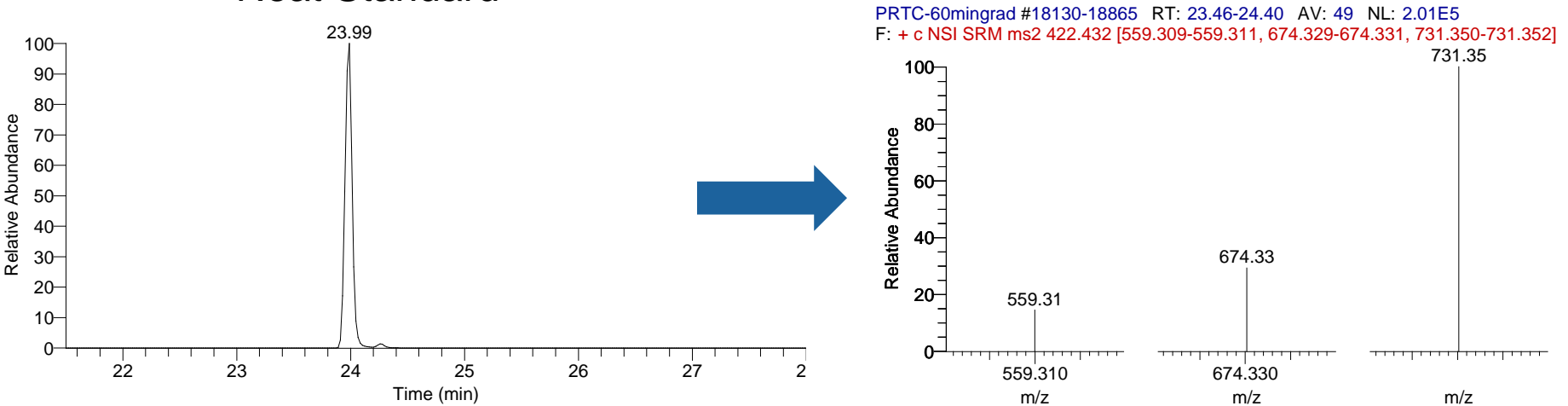

Standard in Matrix

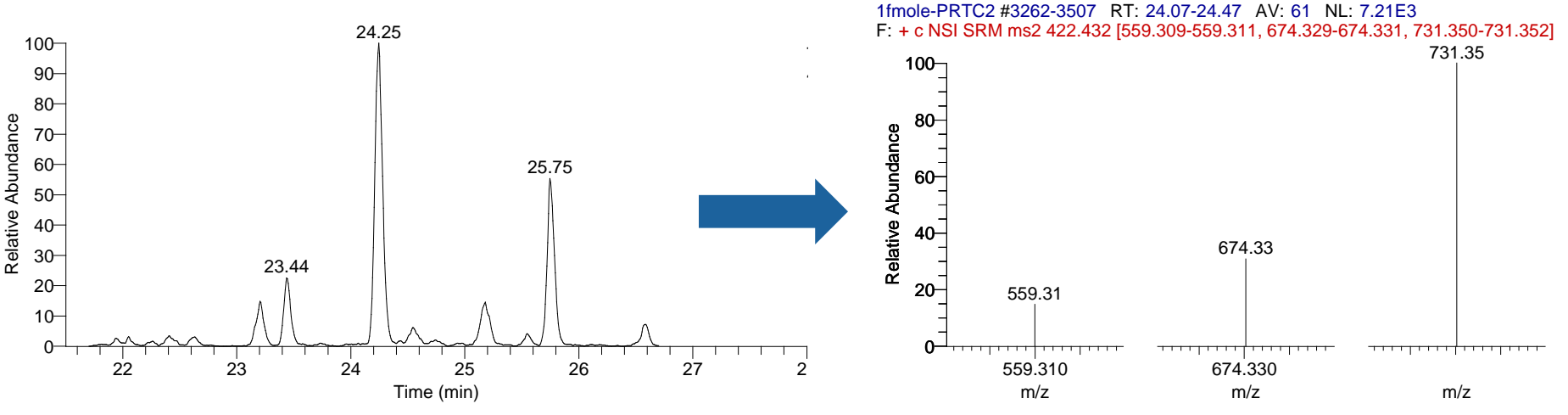

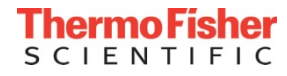

# If CE optimization done neat, check signal in the matrix

- Ensure none of the target peaks have interference from the matrix background (peak splitting, shoulders).
- Modify the gradient to help shift interferences

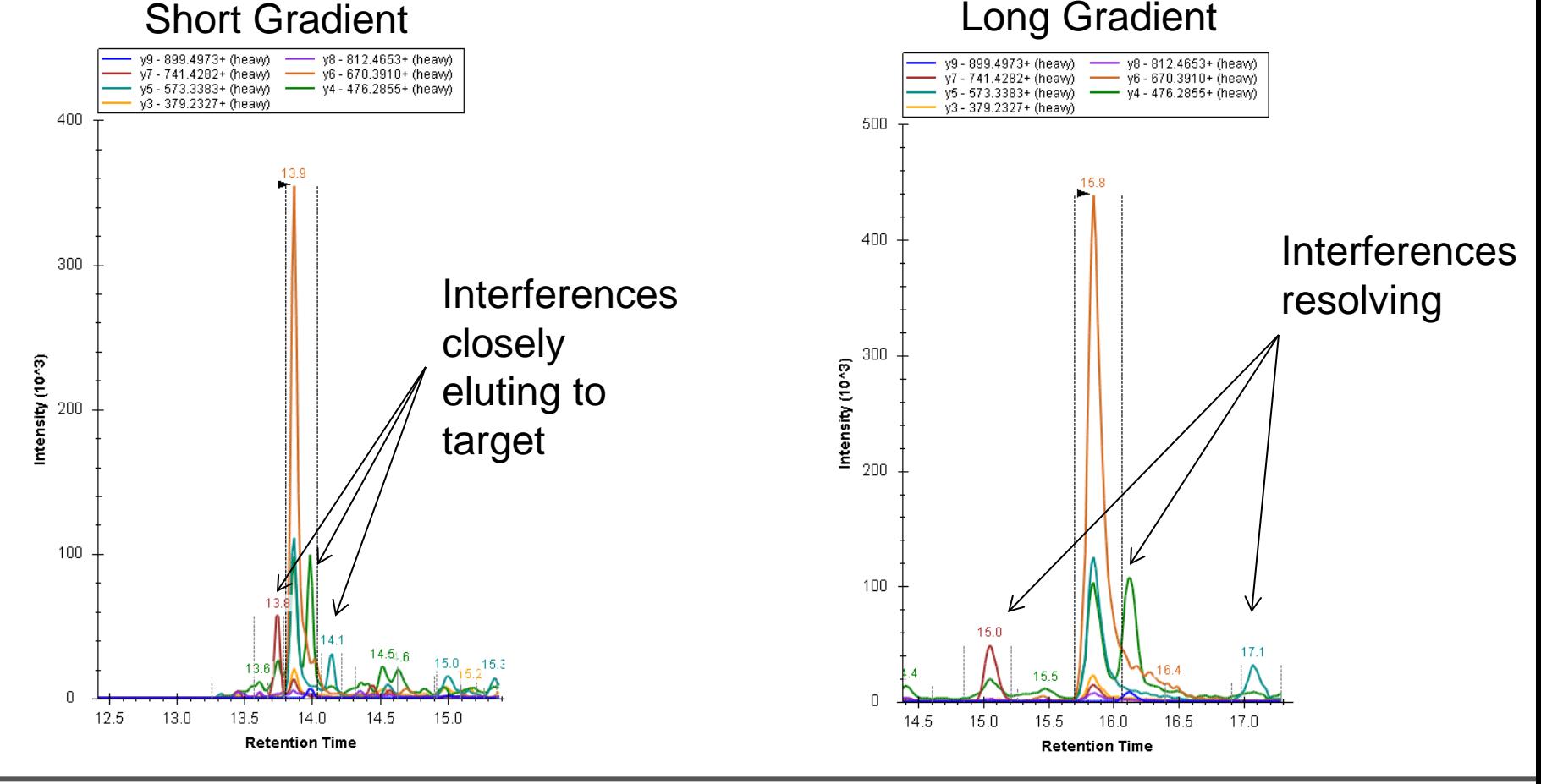

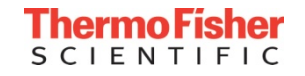

# Optimization of LC gradient

Goal: Maximize the time between targets and minimize the effect of the background matrix, while eluting in the shortest time possible.

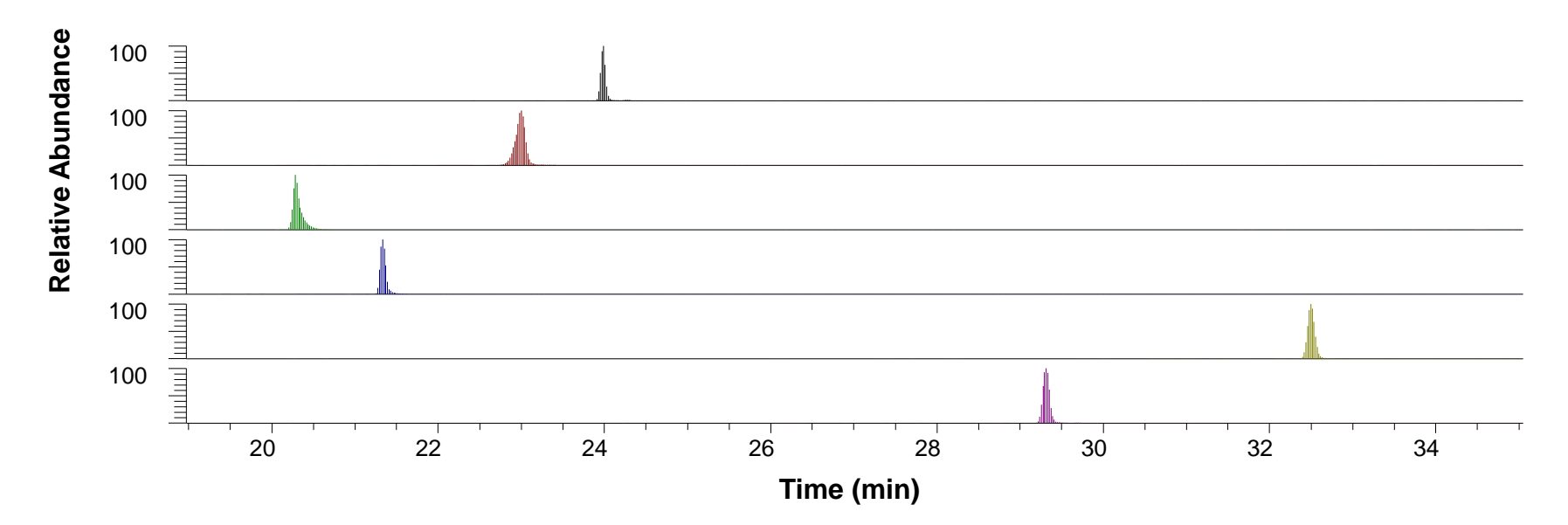

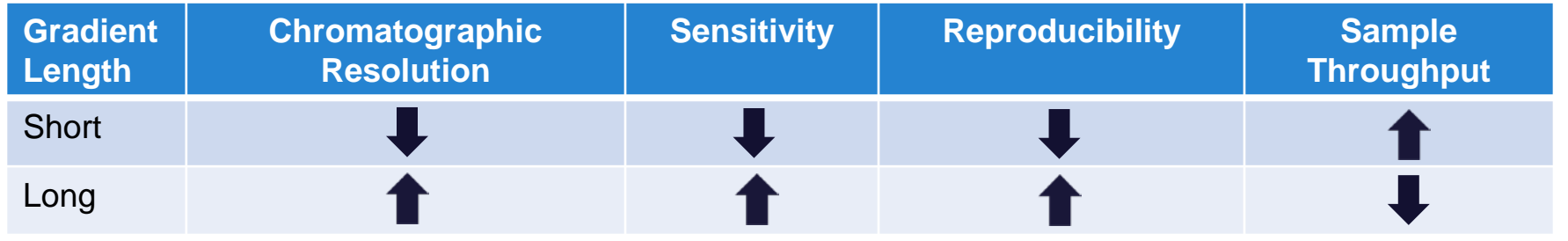

#### E N

### Application outline for peptide quantitation

- **(1) Background and Workflows**
- **(2) Peptide selection and standards**
- **(3) Collision energy (CE) optimization**
- **(4) Liquid chromatography (LC) gradient optimization**
- **(5) Thermo Scientific™ TSQ Quantiva™ method editor and parameter selection**
- **(6) Experimental set up for peptide quantitation – an example workflow**
- **(7) Results**
- **(8) Data processing with Thermo Scientific™ TraceFinder 4.1™**

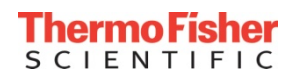

### Method Editor for Thermo Scientific™ TSQ Quantiva<sup>™</sup>

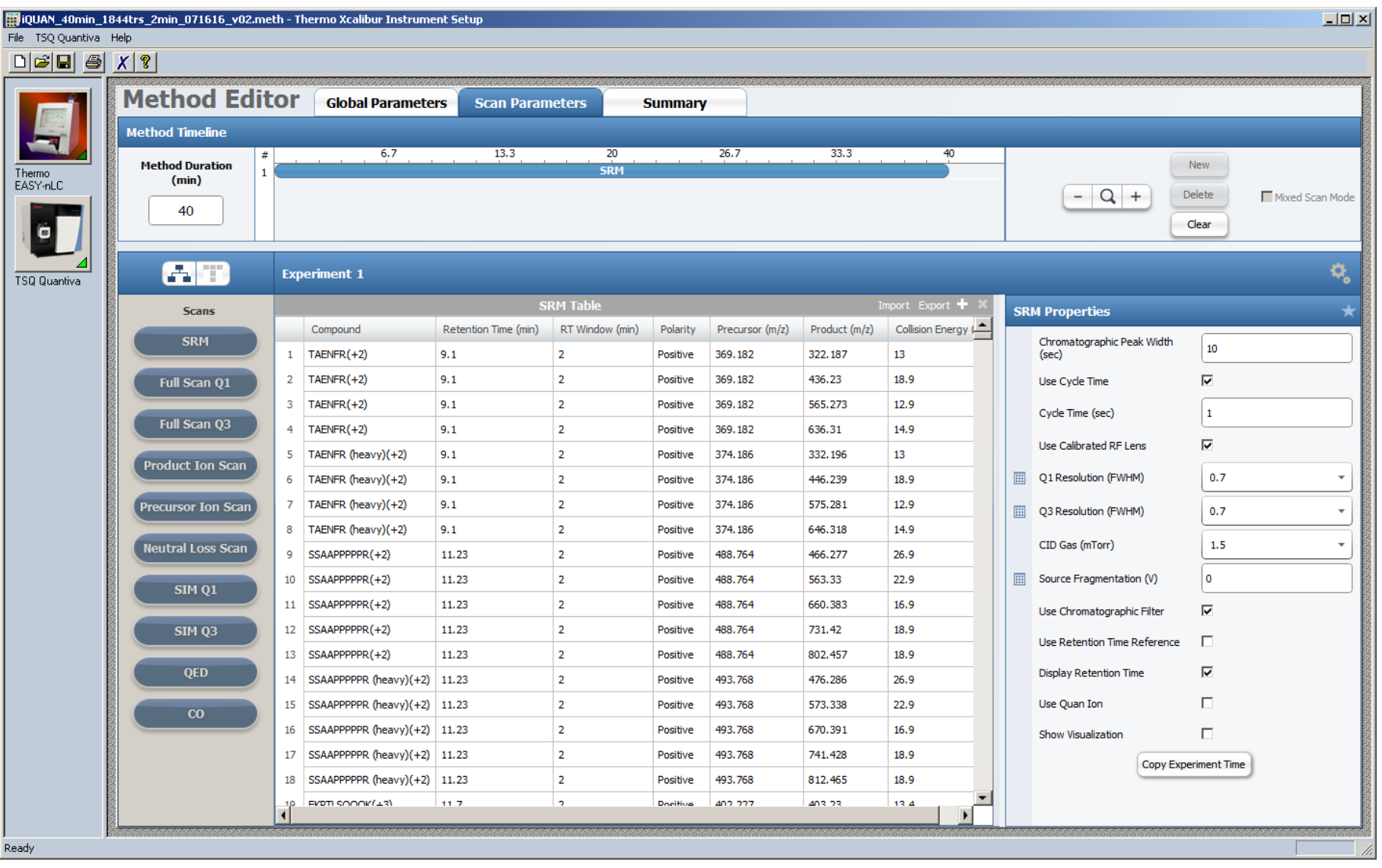

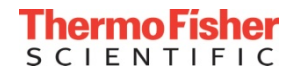

# Method Editor for Thermo Scientific™ TSQ Quantiva<sup>™</sup>

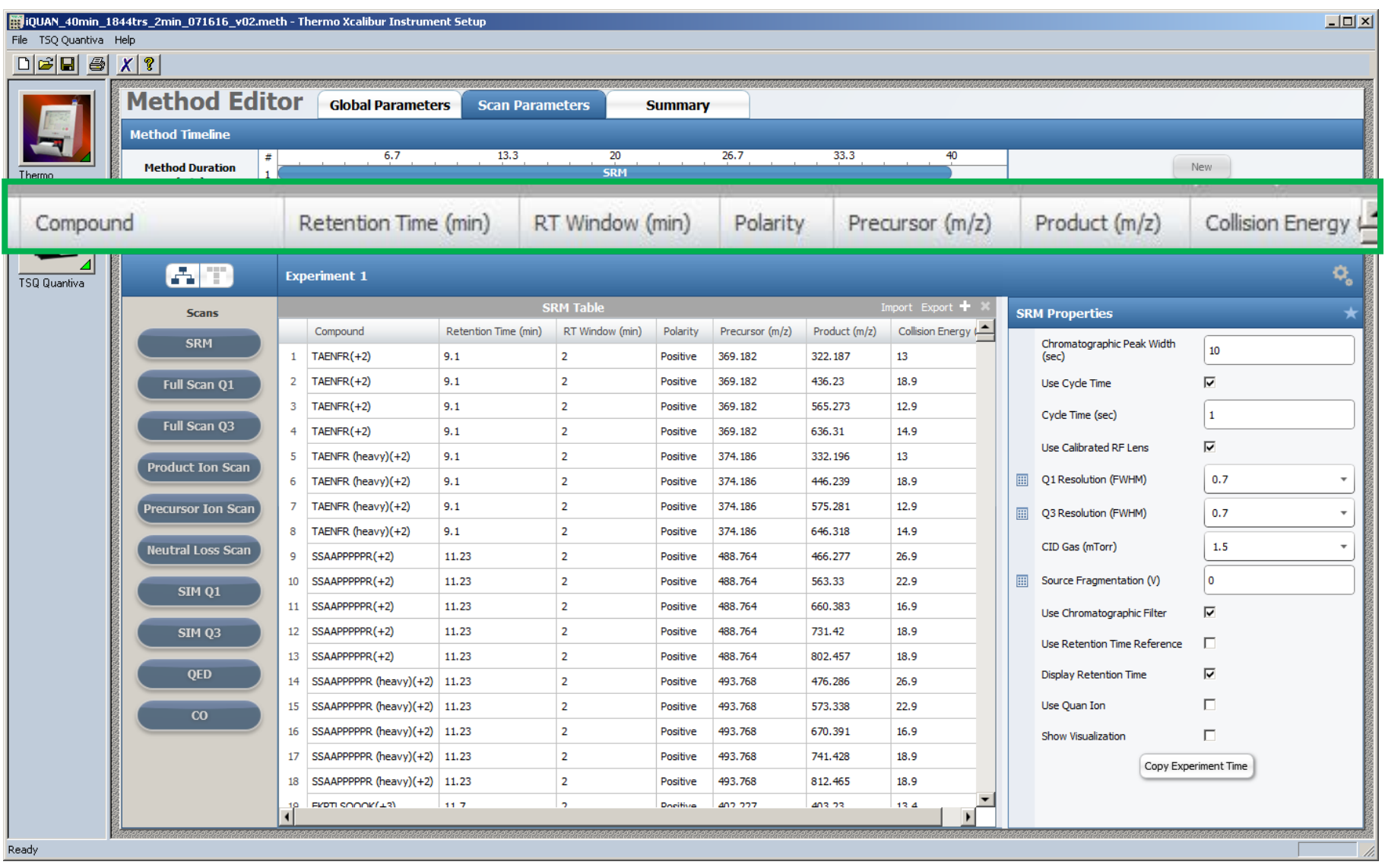

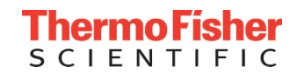

## Parameter Selection for Targeted Peptide Quantitation

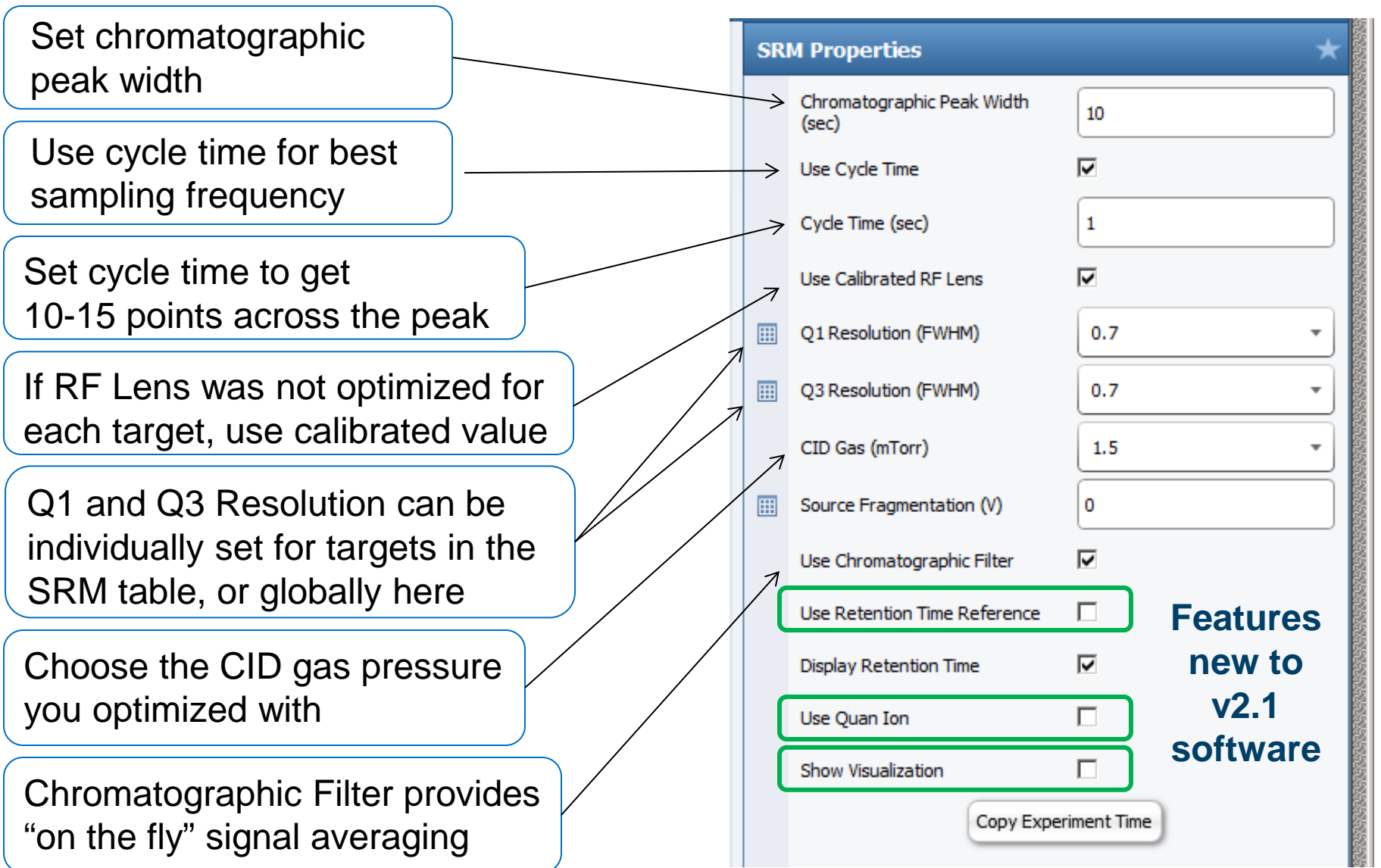

#### Cycle time determination

Use the peak widths from narrowest target peaks (at lower concentrations).

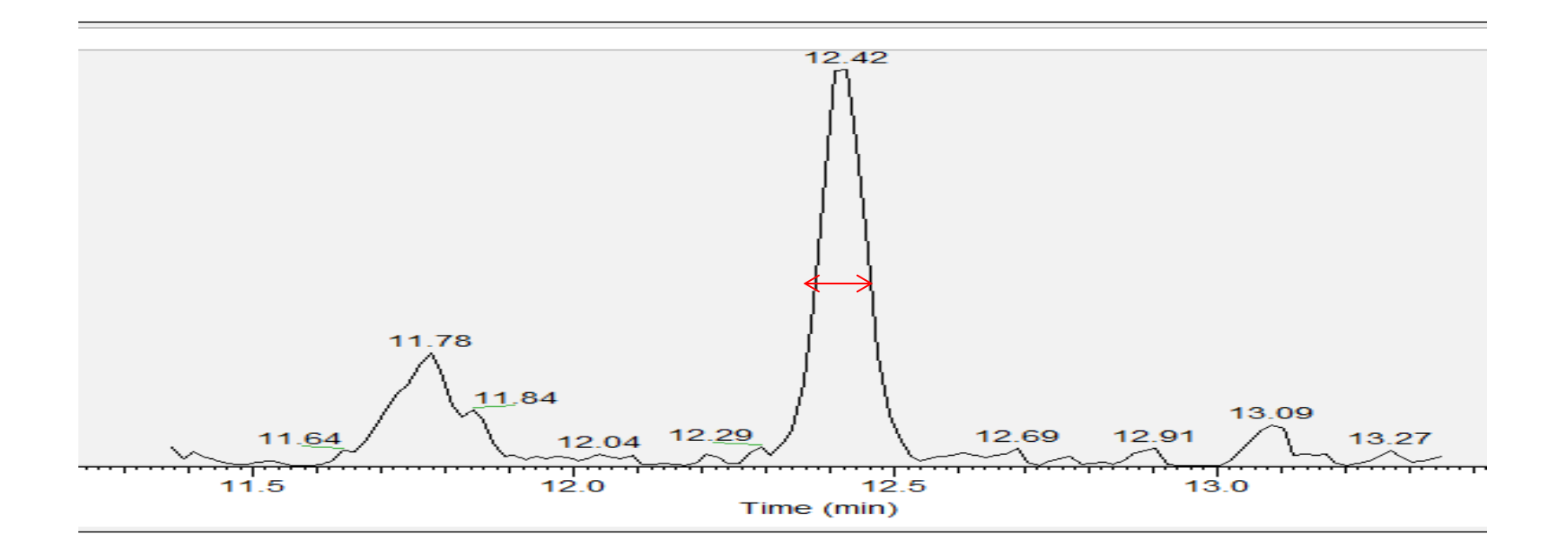

peak width cycle time = Scans across the peak

 $9.6$  seconds/0.64 seconds = 15 scans

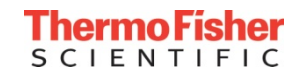

#### Quadrupole Unit Resolution (0.7 FWHM)

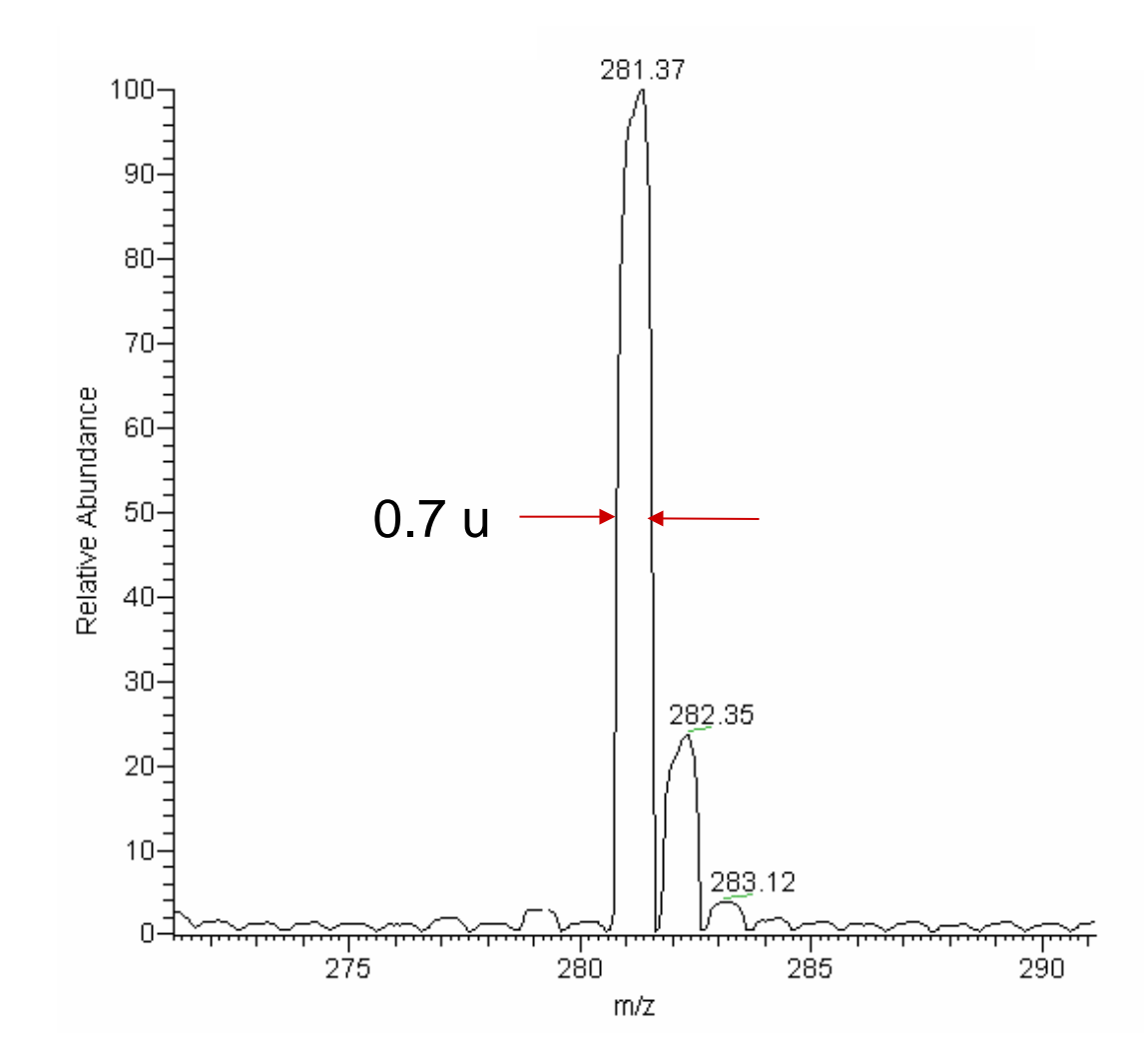

**Note:** 0.7 FWHM is equivalent to 1.0 mass width at base of peak (*m/z* scale)

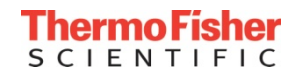

#### The Effect of Q1 Resolution on Intensity

 same gradient and method, only Q1 resolution was changed • PRTC peptide mix spiked into HeLa and analyzed with the

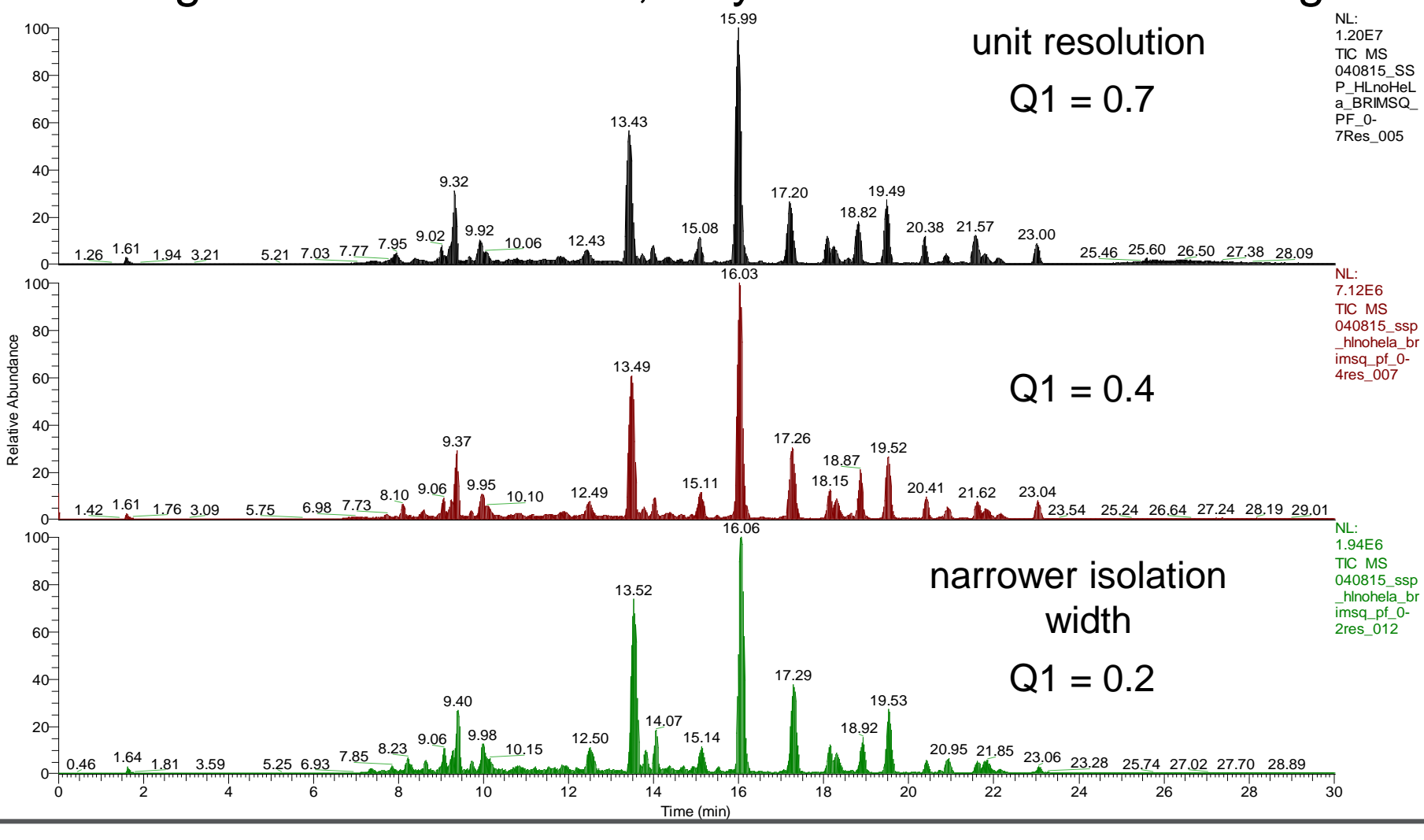

**CIENTIFIC** 

#### Isobaric Discrimination – Effect of Increasing Resolution

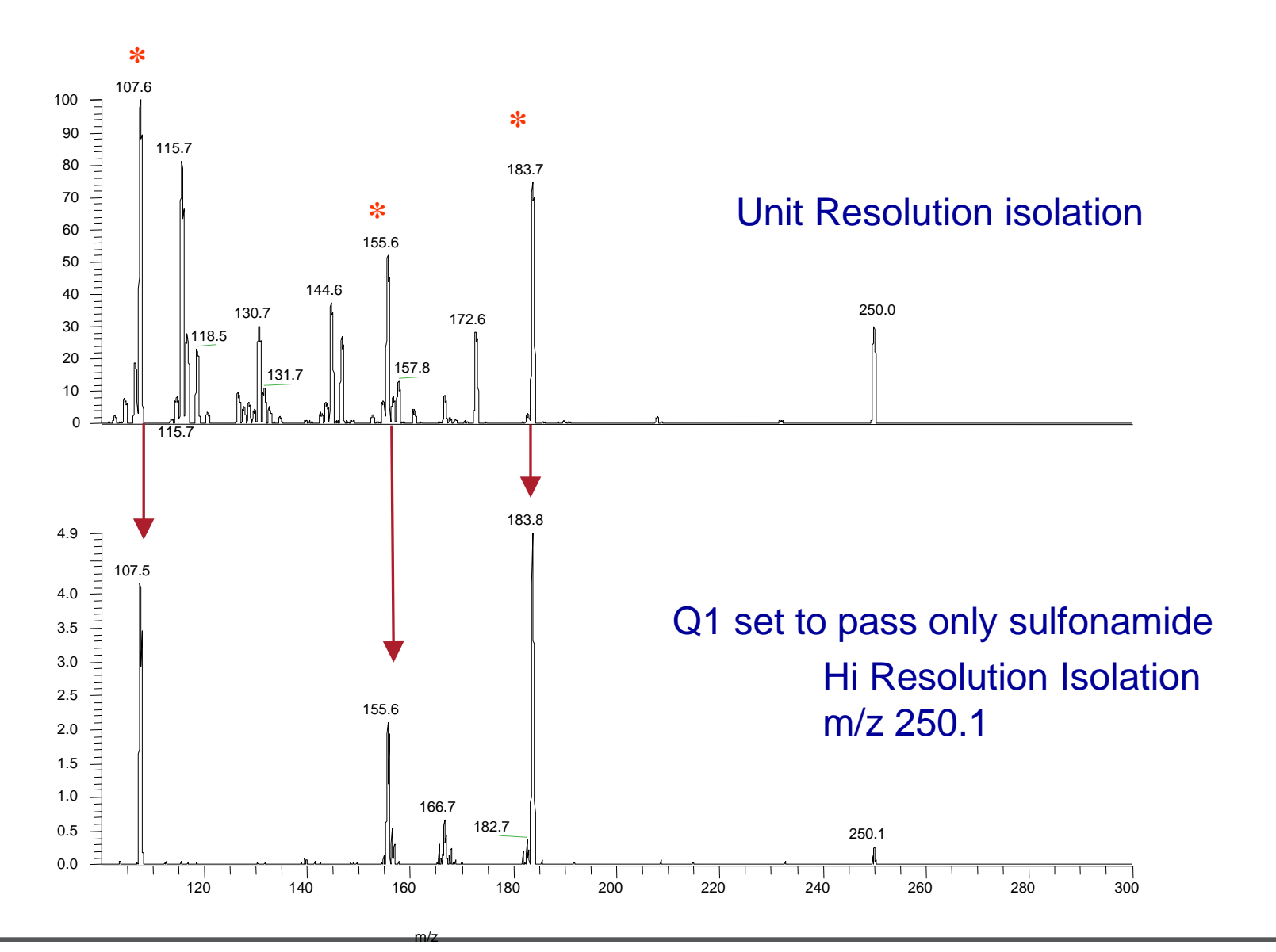

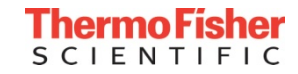

# SRM vs HSRM

- 200 amol on column GISNEGQNASIK[HeavyK]
- While the signal drops with Q1 setting of 0.2, the background and chemical noise are drastically reduced

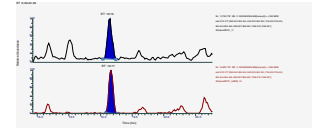

SRM  $Q1 = 0.7$ 

H-SRM  $Q1 = 0.2$ 

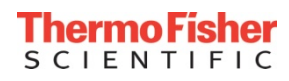

#### Parameters to consider- Dwell Time

- Increasing Dwell Time improves S/N by increasing ion statistics
- Reproducibility of signal is also improved
- Dwell Times of 10 msec or greater provide high quality data for low abundant analytes
- TSQ Quantiva<sup>™</sup> can detect signal with dwell times as low as 1 msec
- RT scheduling will increase dwell times vs unscheduled SRM methods

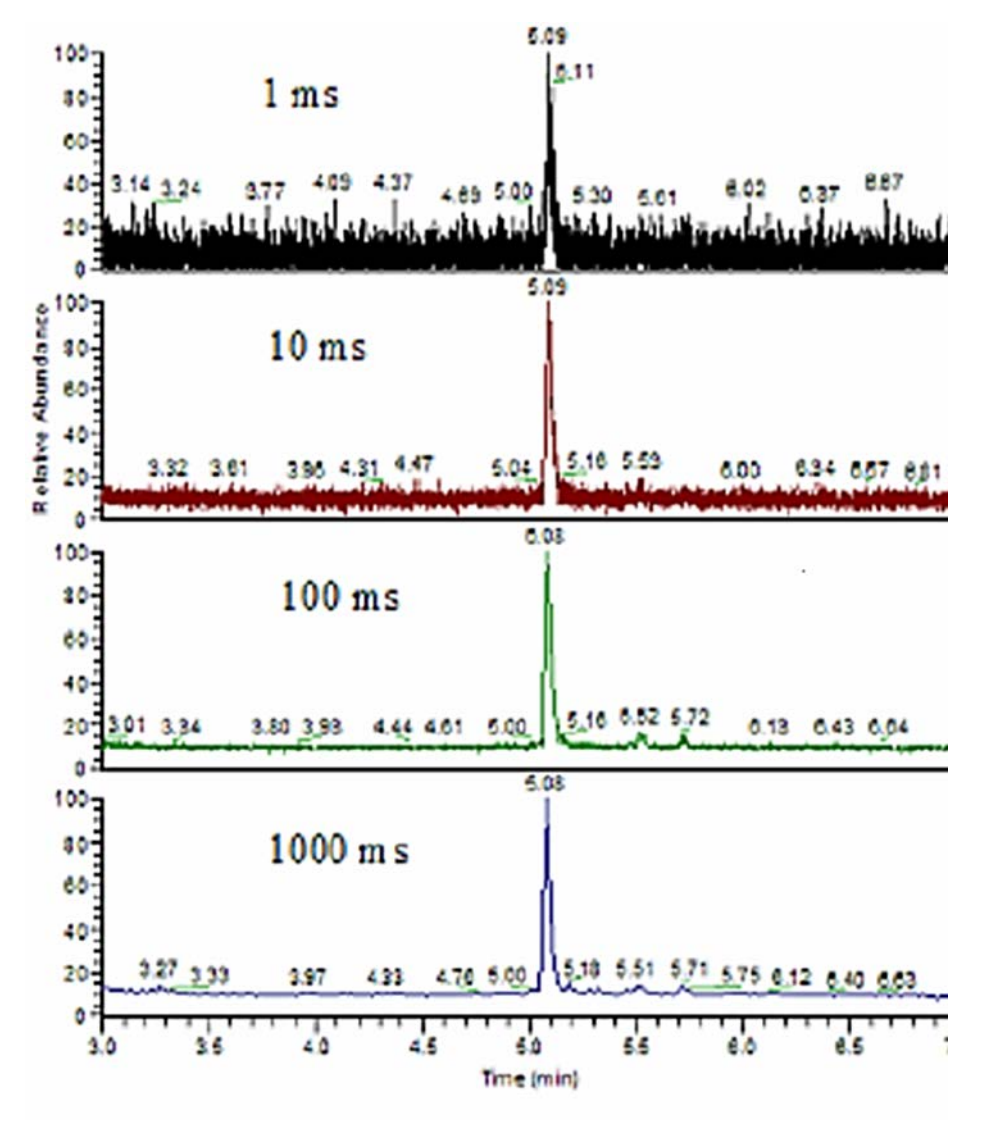

#### Dwell time can be variable using cycle time

 $\frac{\text{cycle time}}{\# \text{product ions}}$  $=$  dwell time per fragment  $0.5/10 = 0.05$  seconds

 $0.5/50 = 0.01$  seconds

- Minimum dwell time should be 10 milliseconds for low abundance targets.
- Shorter dwell times have poor ion statistics and can make quantitation more difficult.
- We want to have optimal chromatographic resolution of targets and minimal RT overlap.

# Determining Cycle Time when "setting" Fixed Dwell

#### Method: 1 ms Fixed Dwell Transition List: 10 Peptide, 8 transitions each (80 Transitions total)

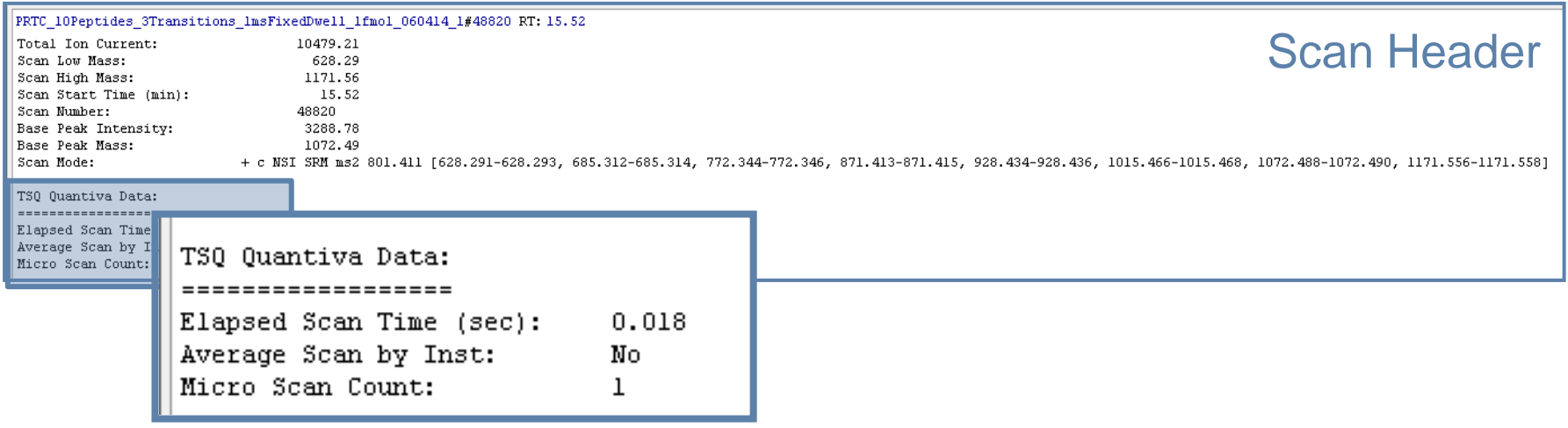

- Elapsed scan time of 18 ms for 8 transitions
- 18 ms / 8 transitions  $= 2.25$  msec dwell time per transition
- With a setting of 1 ms dwell, an interscan delay of ~1.25 ms is calculated
- Elapsed scan time of 18 ms x 10 peptides  $=$  ~180 ms Cycle Time
- *Note: The interscan delay will be dynamic and specific to the mass jump*

#### Application outline for peptide quantitation

- **(1) Background and Workflows**
- **(2) Peptide selection and standards**
- **(3) Collision energy (CE) optimization**
- **(4) Liquid chromatography (LC) gradient optimization**
- **(5) Thermo Scientific™ TSQ Quantiva™ method editor and parameter selection**
- **(6) Experimental set up for peptide quantitation – an example workflow**
- **(7) Results**
- **(8) Data processing with Thermo Scientific™ TraceFinder 4.1™**

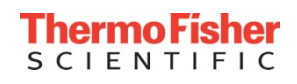

#### Experimental Design Example for Peptide Quantitation

#### **Goal: To quantify >360 peptides in a single QqQ method**

#### • **Sample Details**

- HeLa Lysate Digest (Pierce, 88328)
	- 0.5 ug/uL
- Retention Time Calibration Peptides (Pierce, 88320)
	- Response curve from 25 amol-100 fmol/uL)
	- Light versions spiked at a fixed 10 fmol/uL)
- 6 x 5 LC-MS/MS Peptide Reference Mix (Promega, V7495)
	- Isoforms for each peptide ranged: 20 amol 200 fmol/uL
- MS Qual/Quant QC Mix (Sigma, MSQC1-1VL)
	- 14 light and heavy peptides at various L:H ratios
	- Peptide concentrations ranged from 160 amol/uL 300 fmol/uL

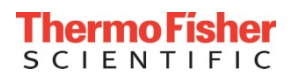

#### Experimental Design Example for Peptide Quantitation

#### • **Discovery Experiment to Select Target Peptides**

- Top 20 data dependent acquisition on a QE HF
	- 30K Resolution
	- Max fill time: 20 msec
	- AGC target: 1e<sup>6</sup>

## Peptide Selection and Spectral Library Generation

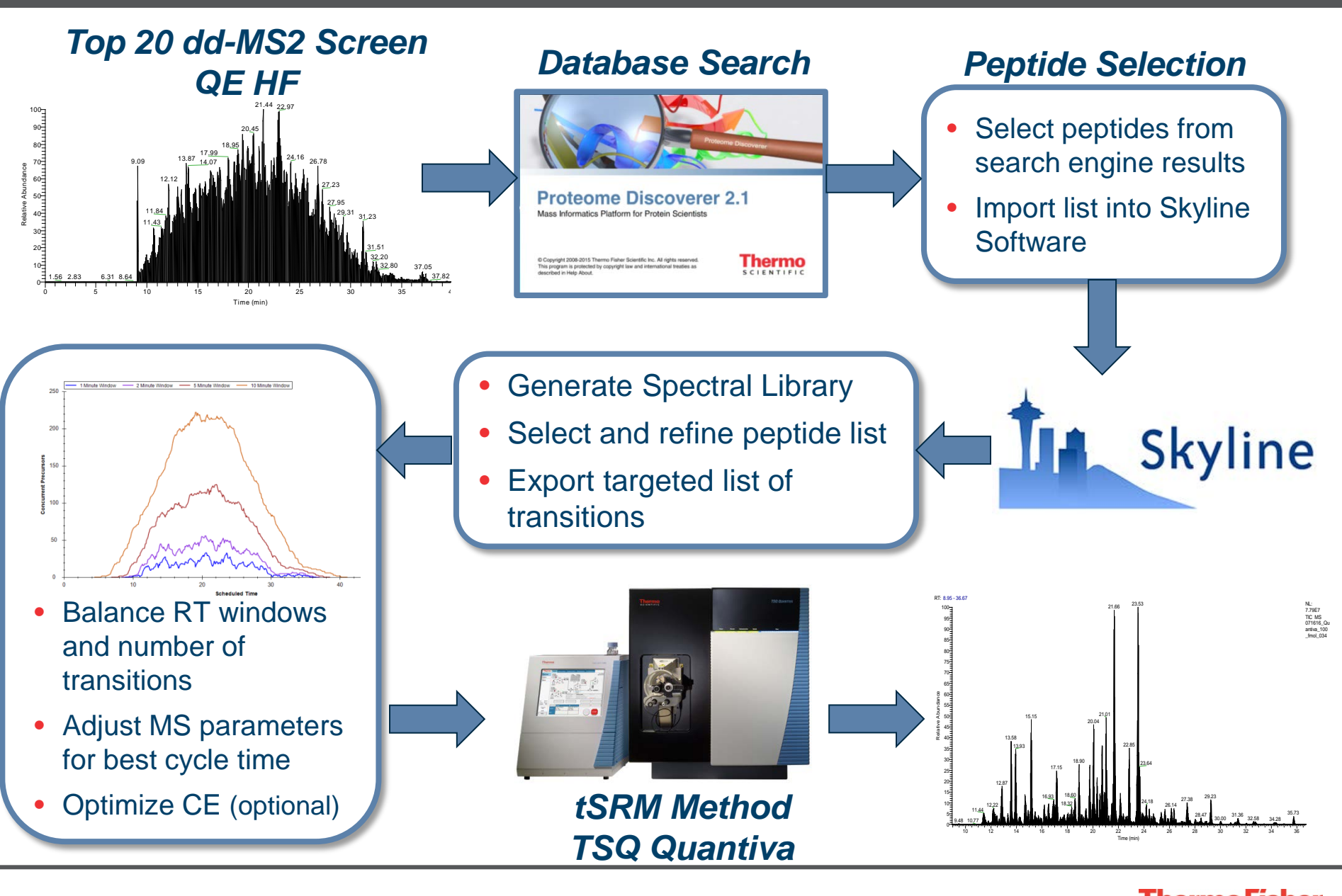

S C I E N T I F I C

**47**

# **LC Conditions**

- Trap-Elute configuration (Easy nanoLC 1000)
	- Trap column: Acclaim PepMap 100, 100 um x 2cm, 5 um beads
	- Analytical column: EasySpray PepMap, 75 um x 25 cm, 2um beads, 50°C.
- Gradient
	- $\bullet$  A = 2% ACN/0.1% formic;
	- $\bullet$  B = 90% ACN/0.1% formic

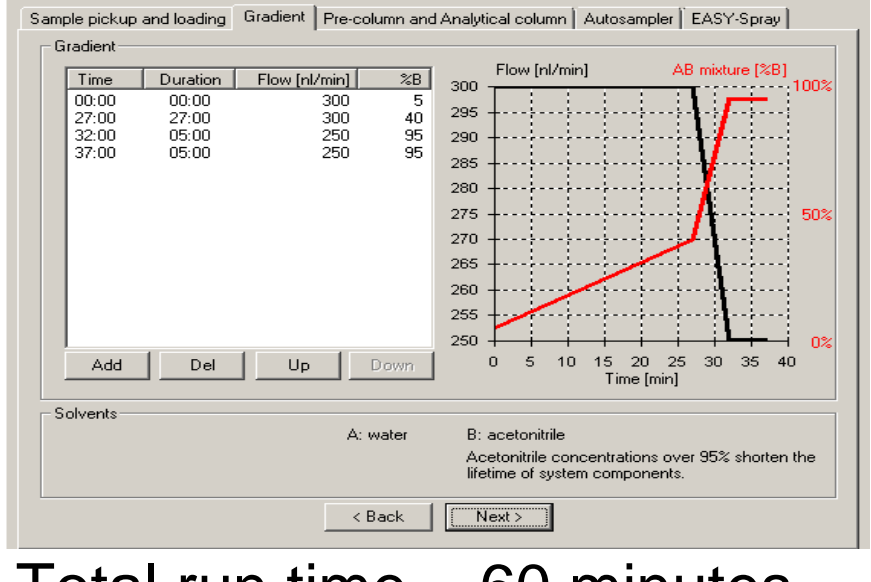

• Total run time = 60 minutes

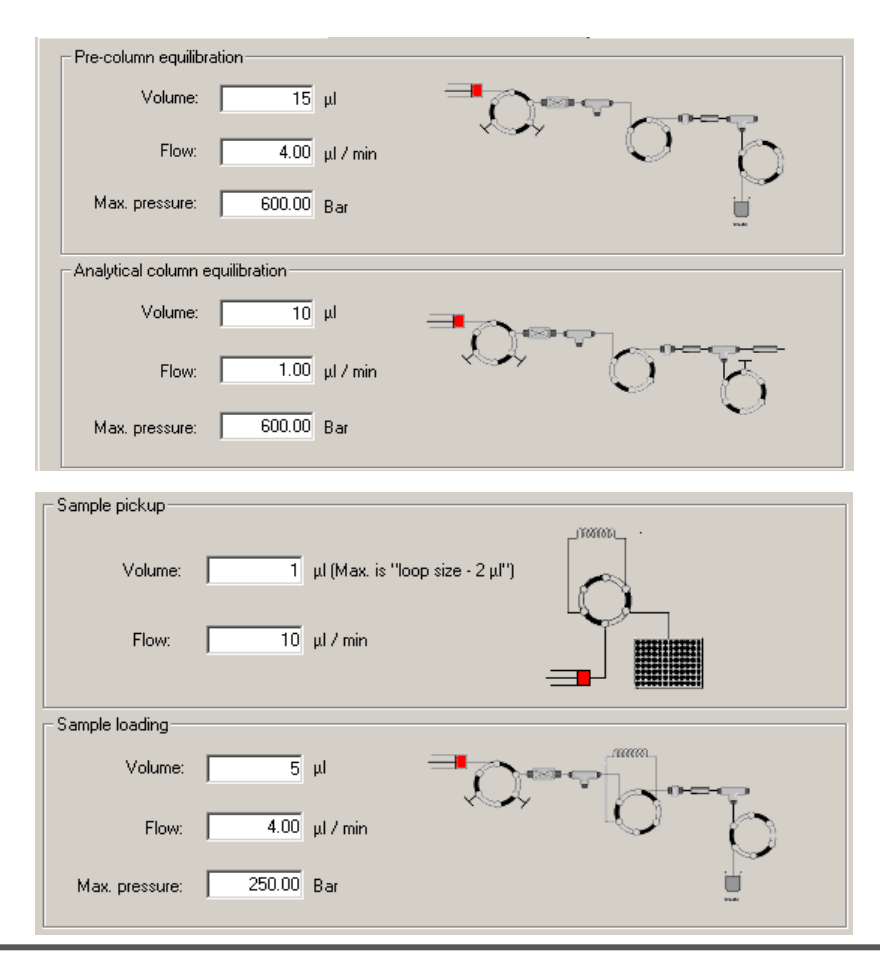

# Targeted SRM for 361 peptides (1842 transitions)

- Cycle time  $= 1$  sec
- CID gas pressure  $= 1.5$  mTorr
- Q1/Q3 Resolution: 0.7/0.7
- RT windows: 2 minutes
- Chrom Filter  $= 8$
- Collision Energy = optimized by transition
- Dwell time range  $= 3.5 125$  msec

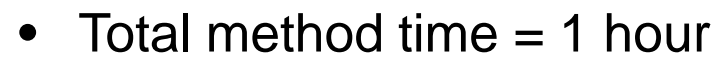

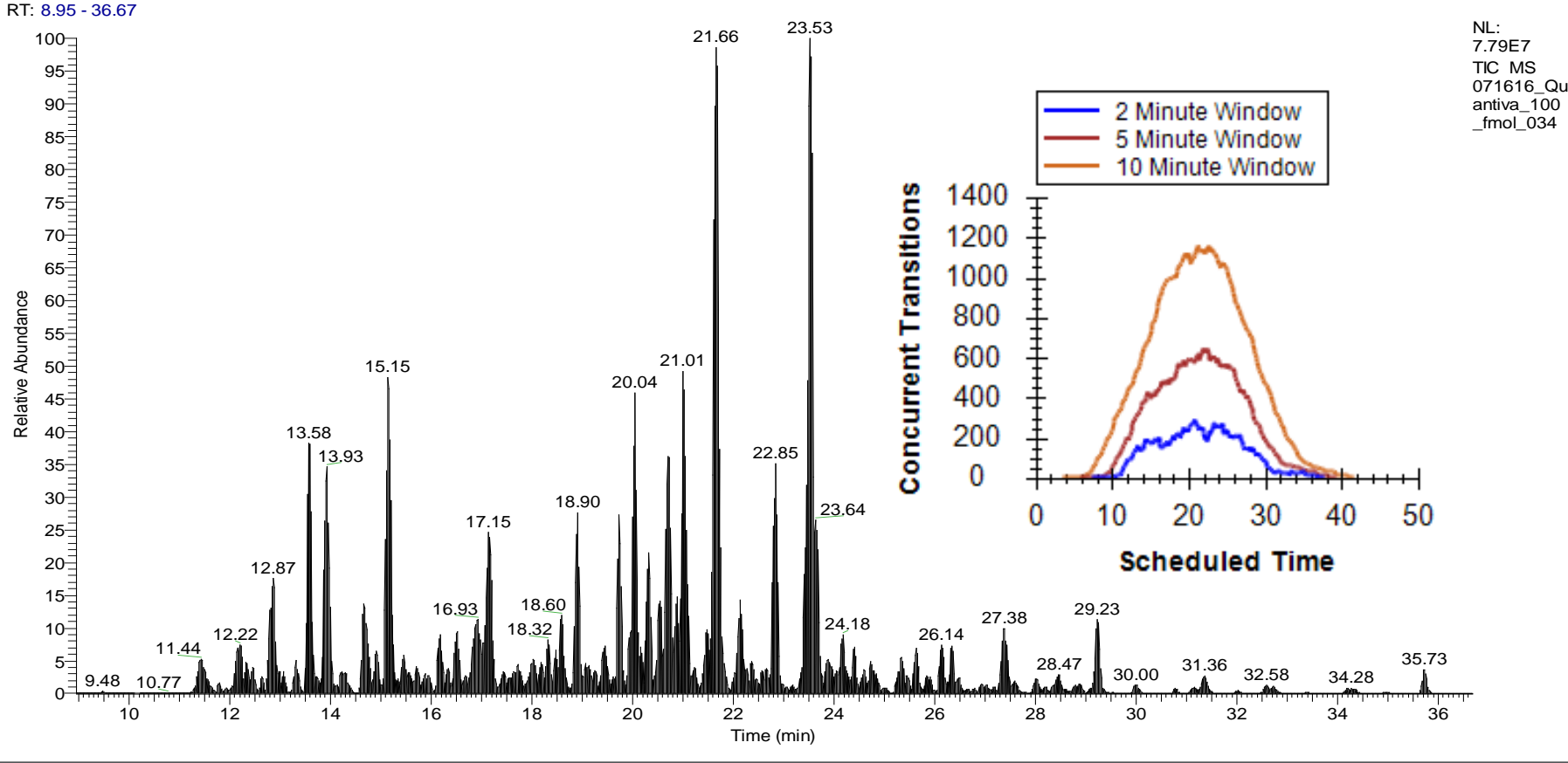

**CIENTIFIC** 

#### Questions

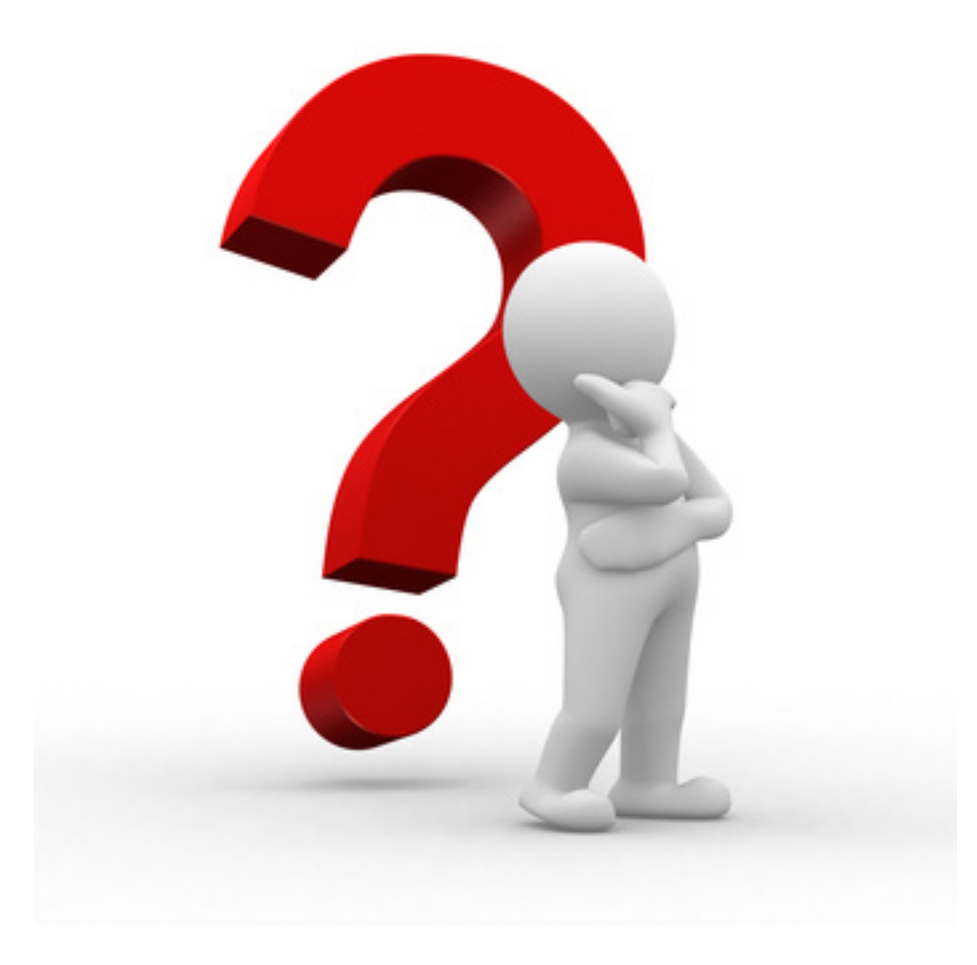

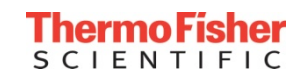

## Application outline for peptide quantitation

- **(1) Background and Workflows**
- **(2) Peptide selection and standards**
- **(3) Collision energy (CE) optimization**
- **(4) Liquid chromatography (LC) gradient optimization**
- **(5) Thermo Scientific™ TSQ Quantiva™ method editor and parameter selection**
- **(6) Experimental set up for peptide quantitation – an example workflow**

#### • **(7) Results**

• **(8) Data processing with Thermo Scientific™ TraceFinder 4.1™**

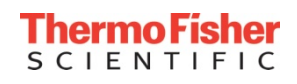

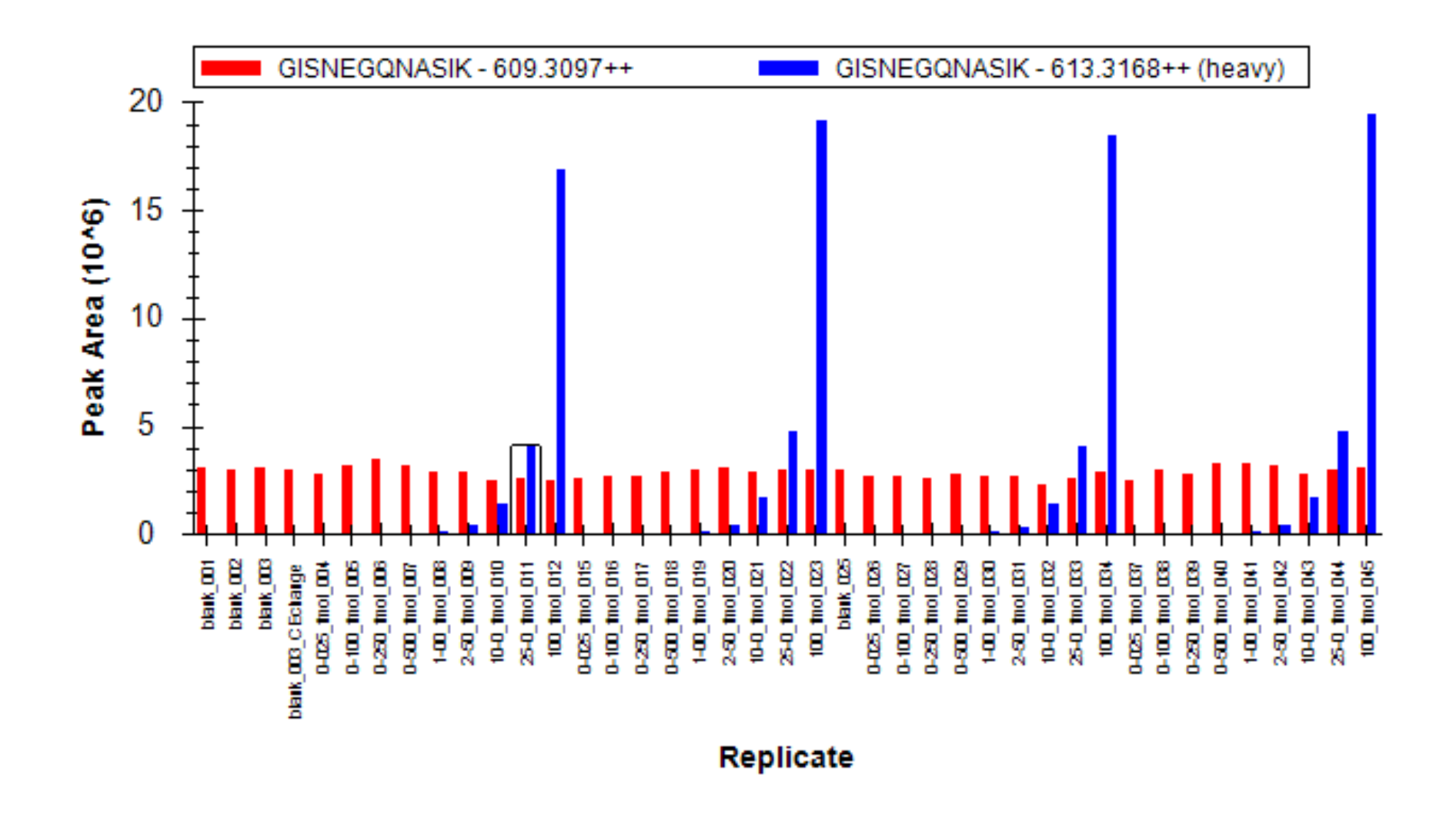

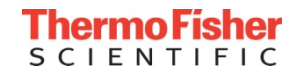

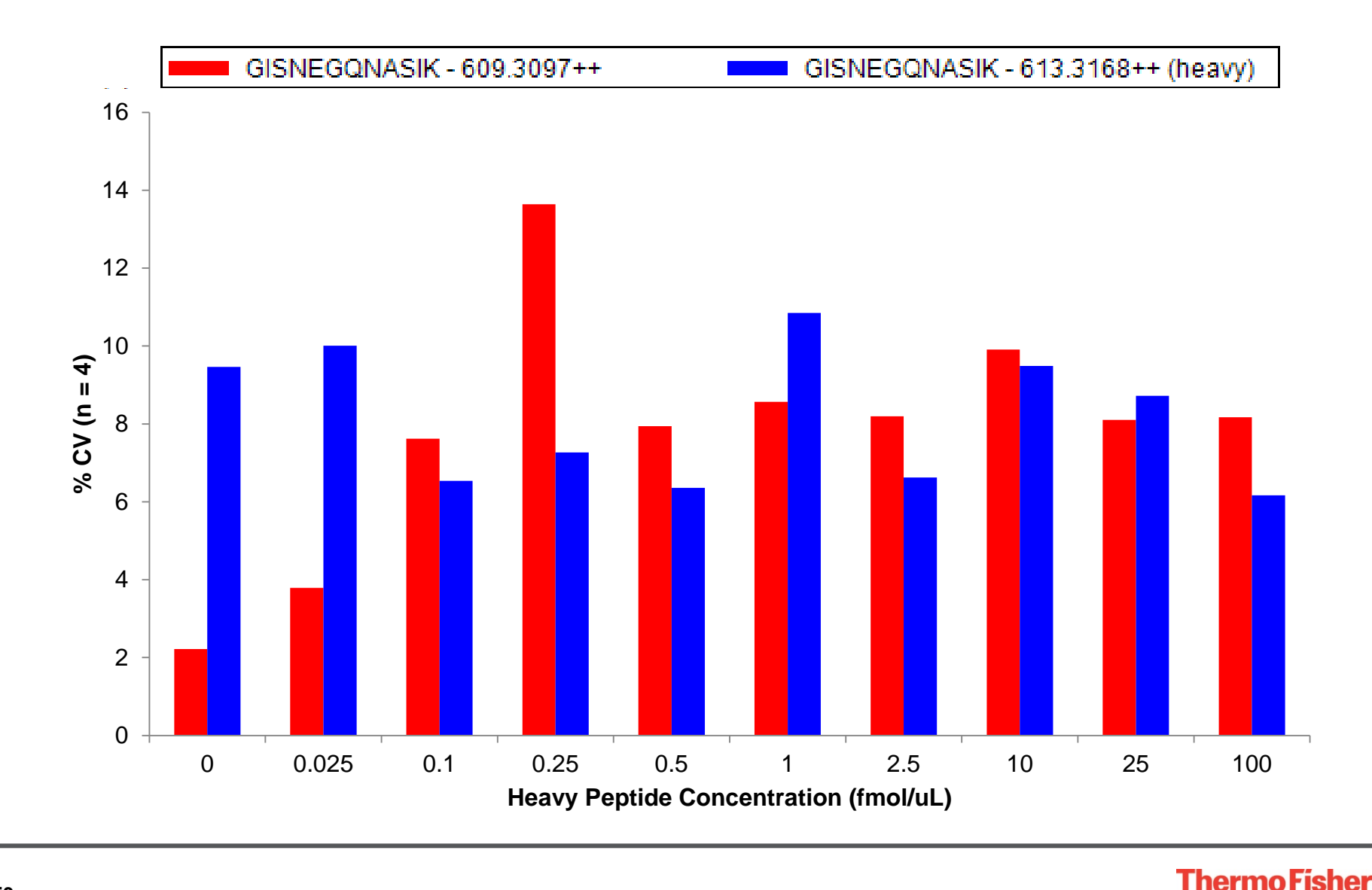

**SCIENTIFIC** 

#### Reproducibility – Retention Times

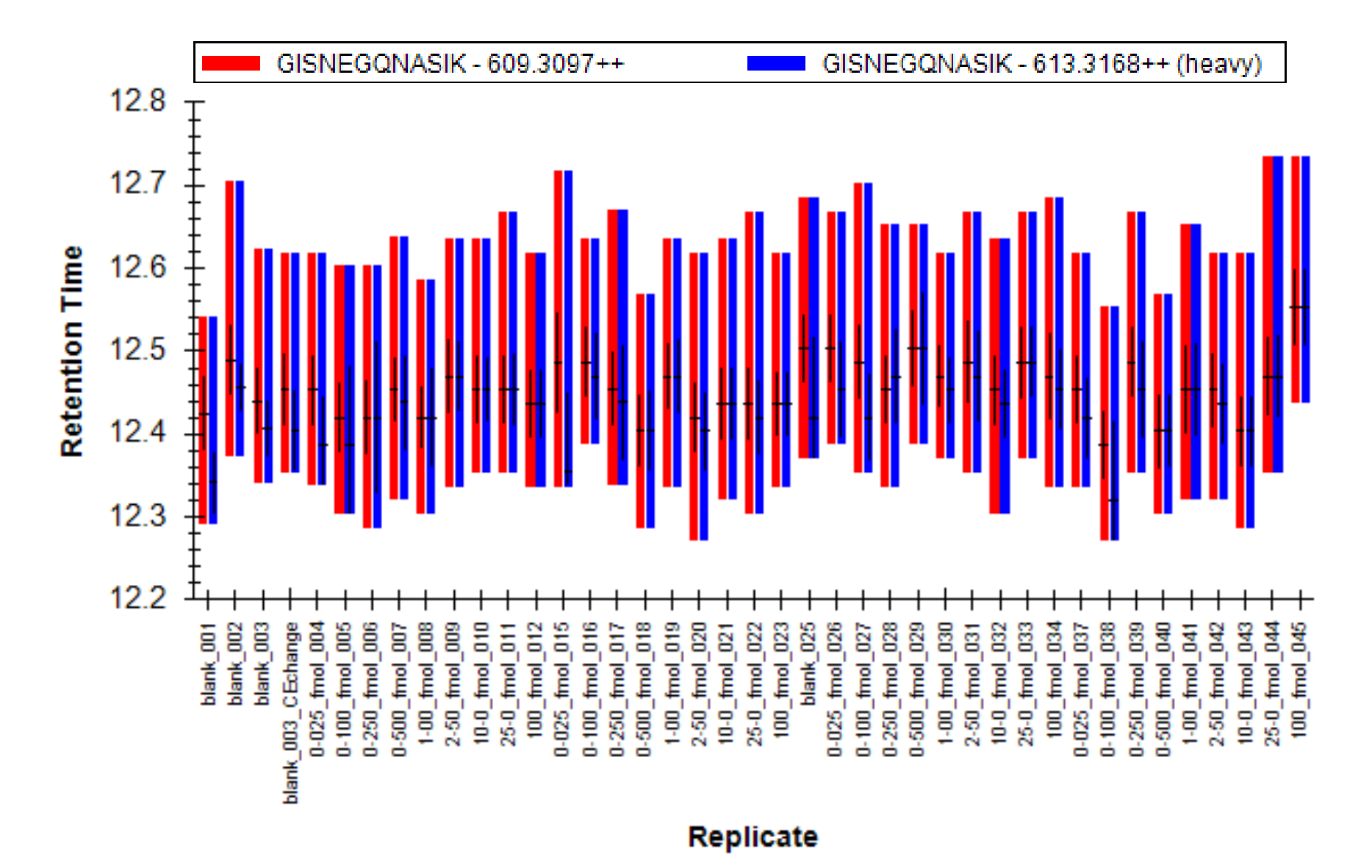

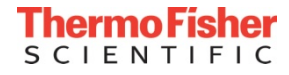

# Reproducibility – Retention Times

- Eight XICs overlaid, show very good RT reproducibility
- SIL peptide is plotted
- Time range for shown data is 48 hours
- RT windows of 2 minutes were used, but could reduce to 1.5 or 1 min.

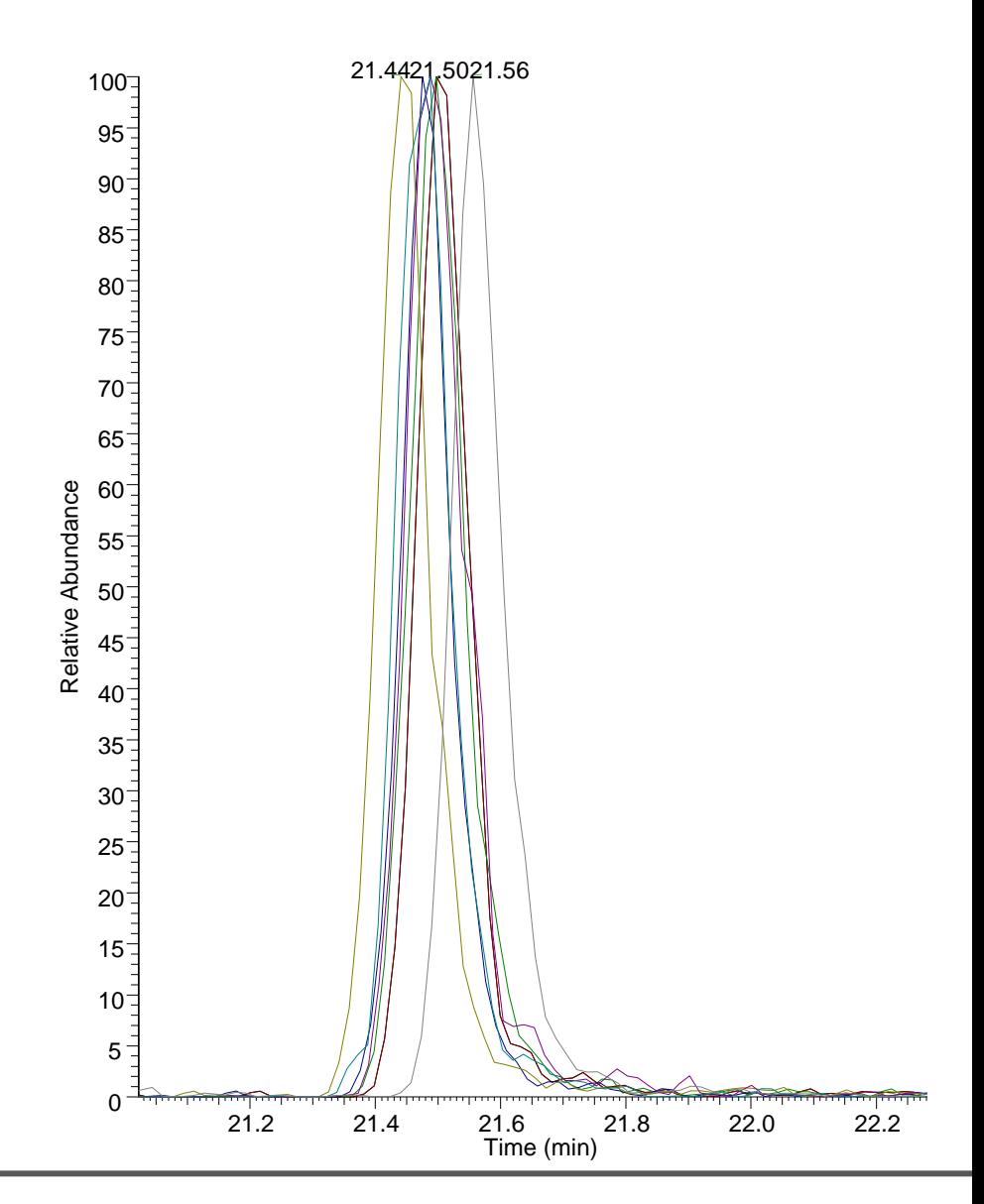

# TSQ Quantiva™ : Consistent Sampling Frequency

#### PRTC peptide ELGQSGVDTYLQTK

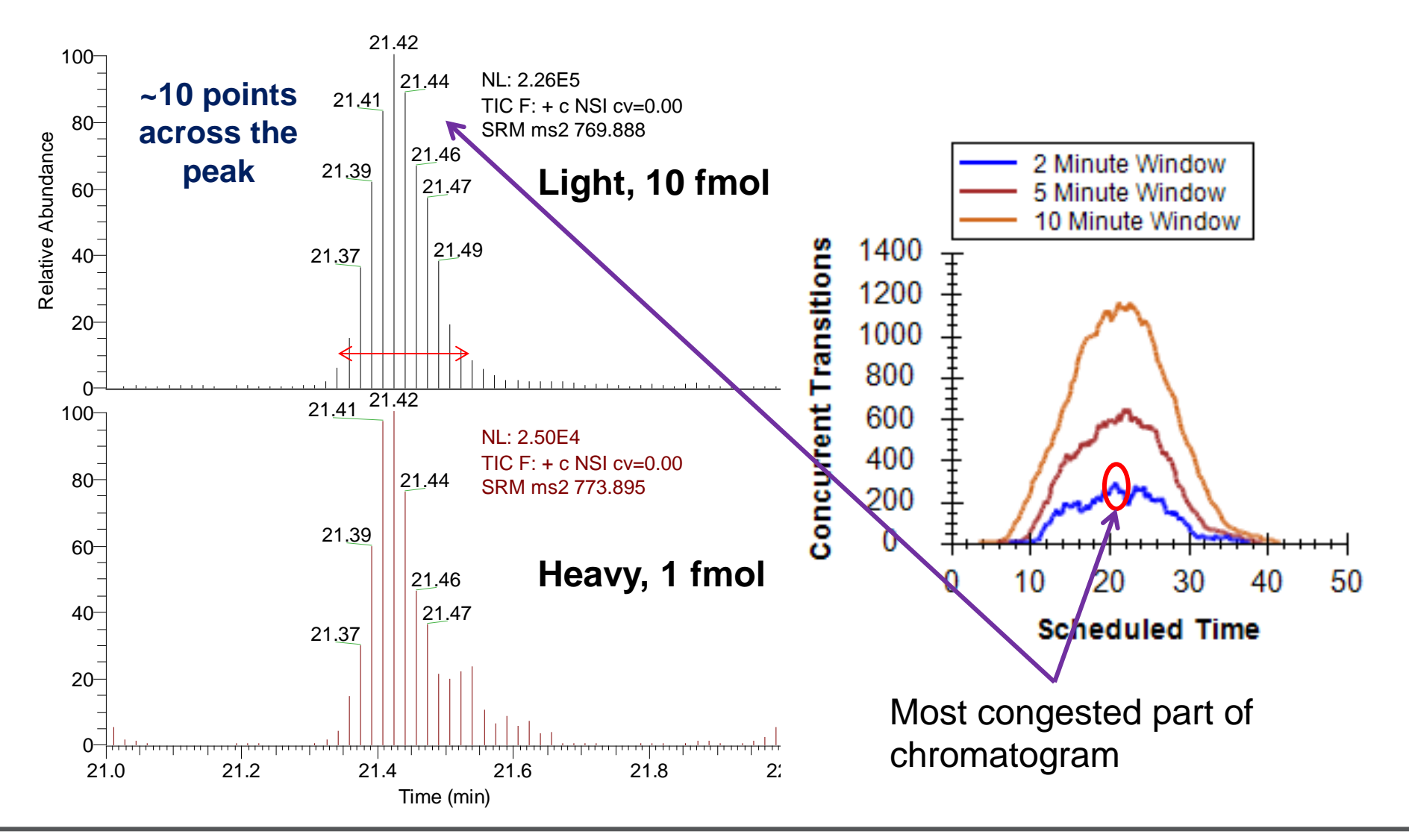

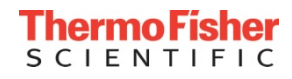

#### Linear Response While Monitoring 1842 Transitions

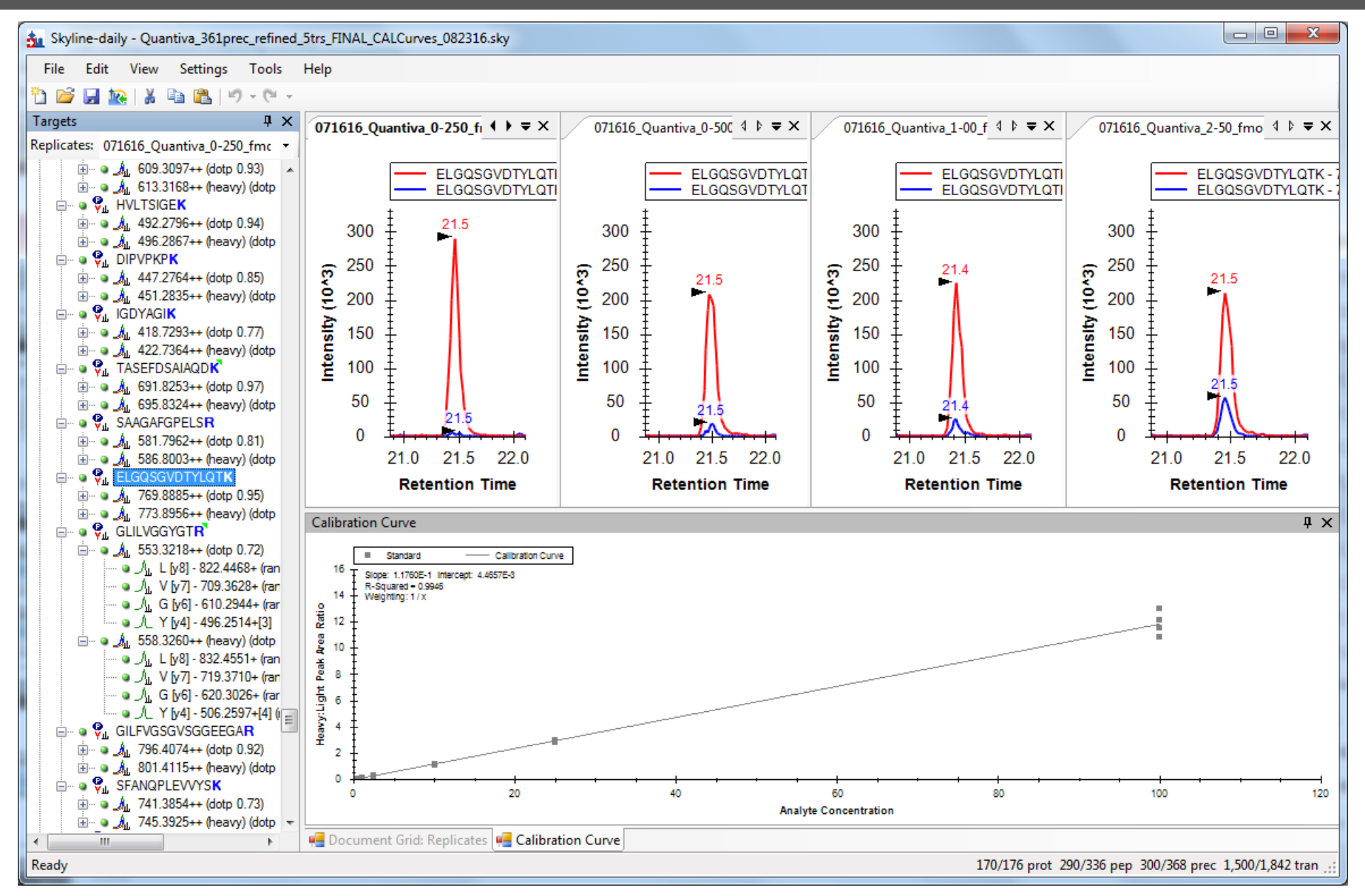

**ThermoFisher SCIENTIFIC** 

#### Linear Response While Monitoring 1842 Transitions

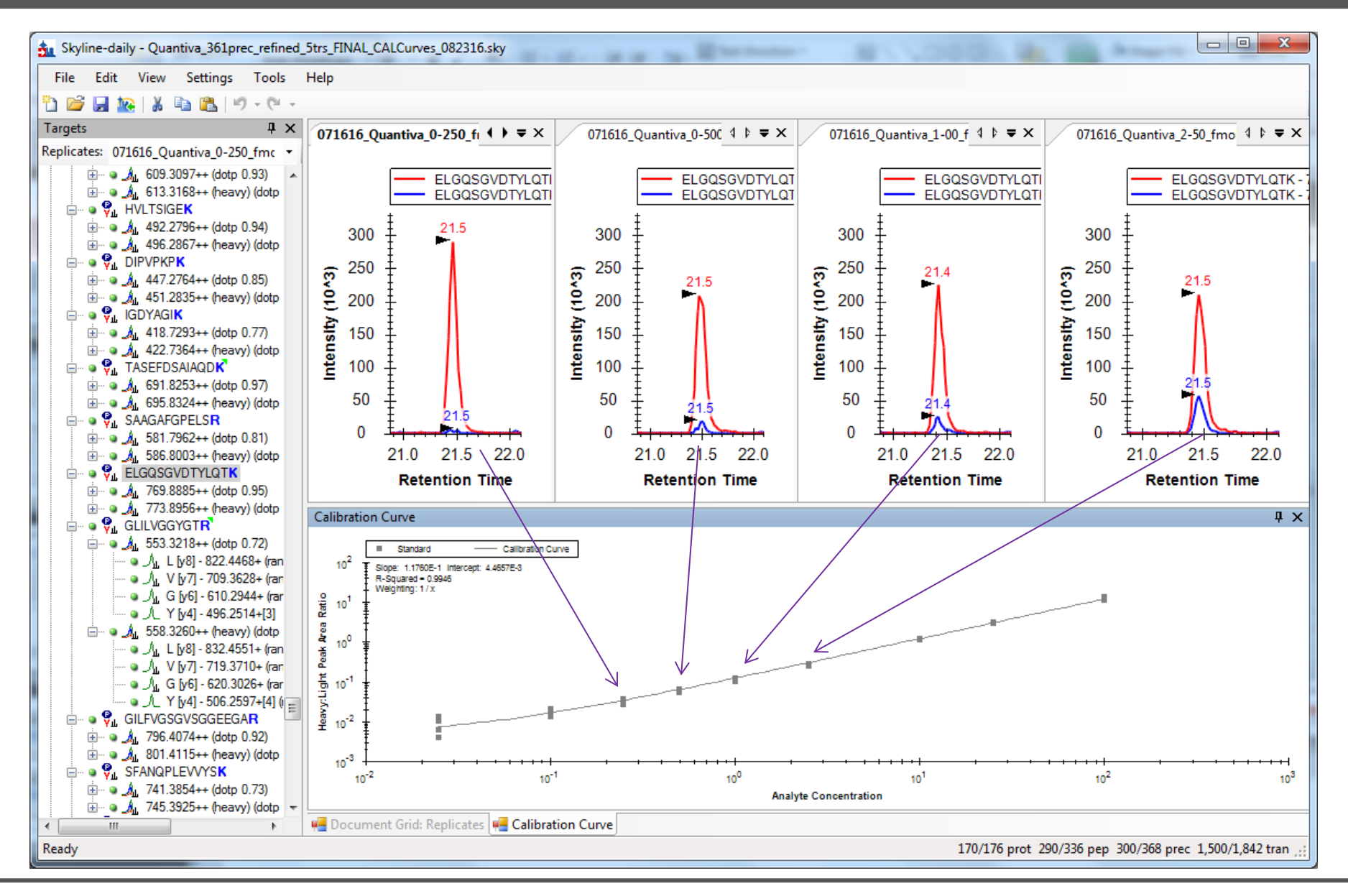

Thermo Fisher **SCIENTIFIC** 

**58**

#### Promega 6 x 5 Peptide Standard in 500 ng HeLa

#### Peptide LGFTDLFSK

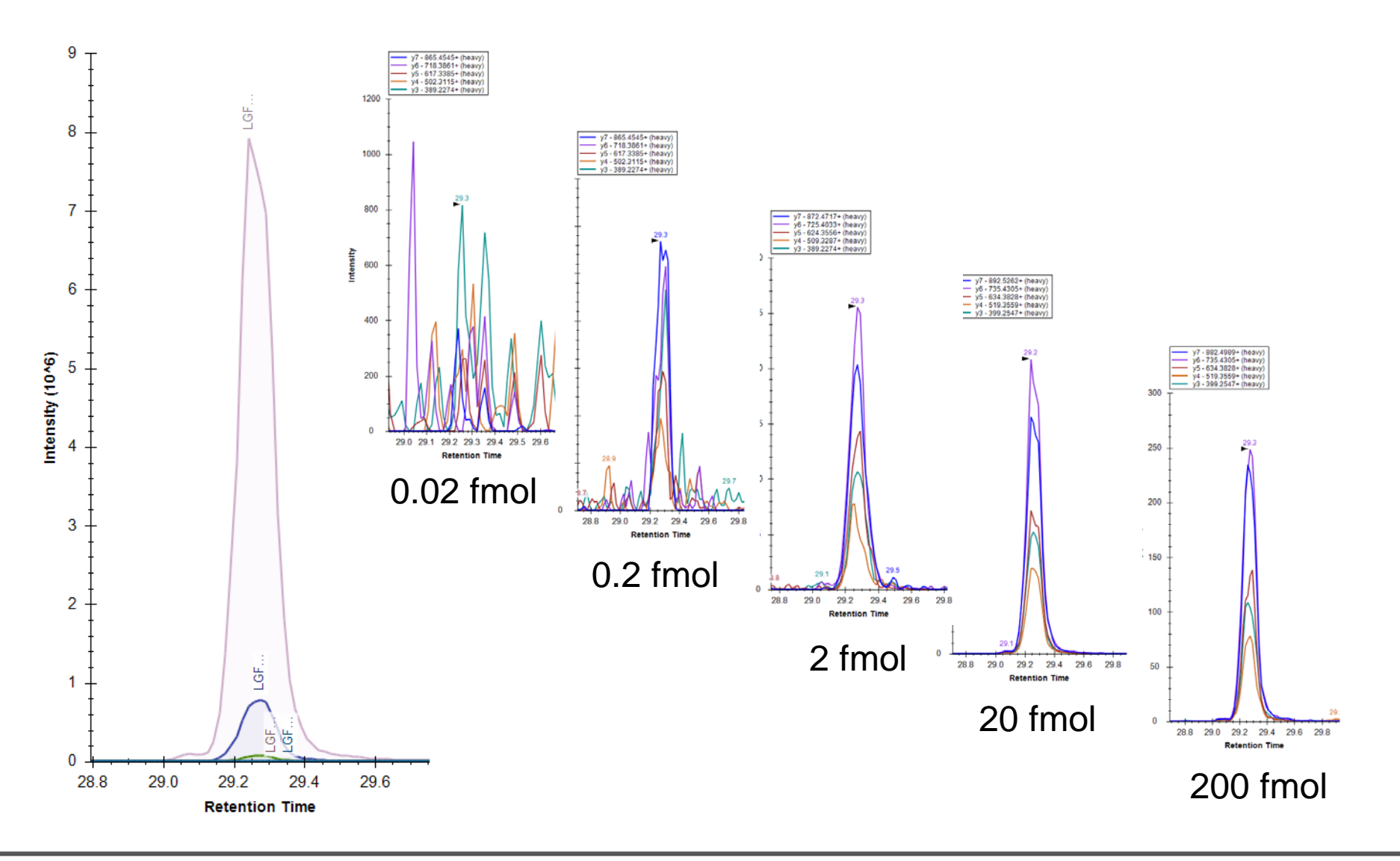

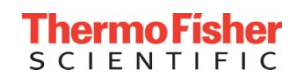

## Application outline for peptide quantitation

- **(1) Background and Workflows**
- **(2) Peptide selection and standards**
- **(3) Collision energy (CE) optimization**
- **(4) Liquid chromatography (LC) gradient optimization**
- **(5) Thermo Scientific™ TSQ Quantiva™ method editor and parameter selection**
- **(6) Experimental set up for peptide quantitation – an example workflow**
- **(7) Results**
- **(8) Data processing with Thermo Scientific™ TraceFinder 4.1™**

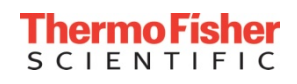

# Processing peptide SRM data with TraceFinder 4.1™

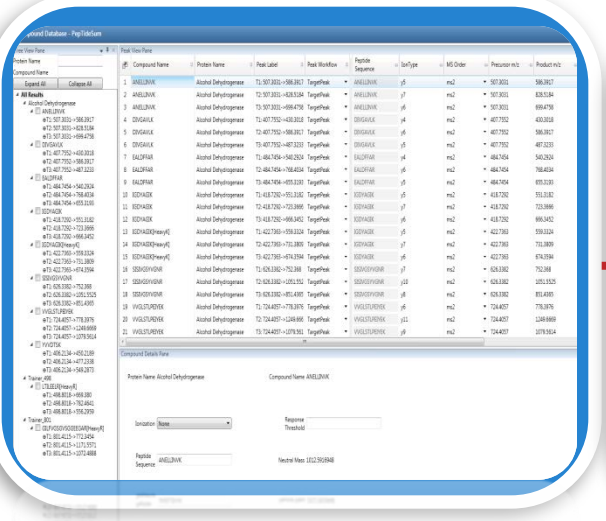

- Peptide predictor tool
- Amino acid formula support
- Import peptide and mass lists from Skyline, Pinpoint

#### **Peptide Support Simplify Method Development**

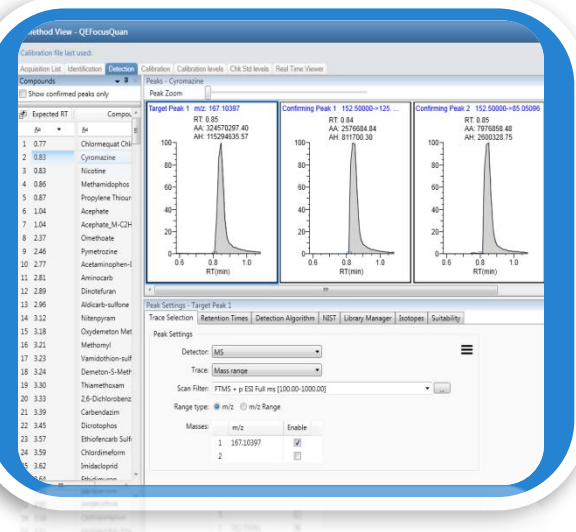

- Redesign/Update compound database, master method
- Autoscan filter selection
- Ratio confirmations for all peaks

#### **Increase usability of Data Review**

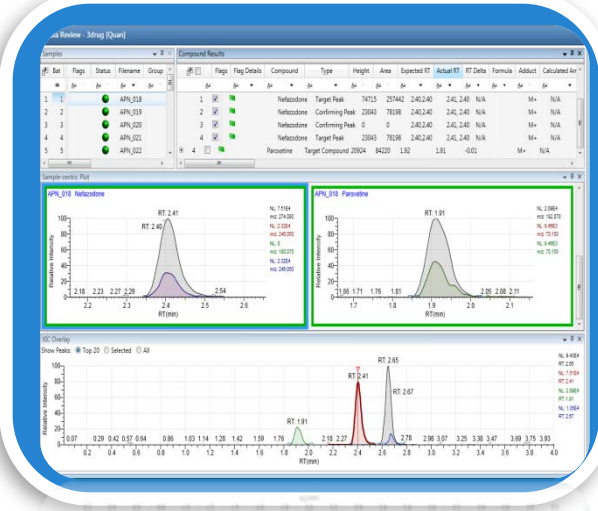

- Redesign/Update to include all peak information to review faster
- New advanced plots for peak review including group and batch plots

#### *Enhancing Quan Workflows for Routine Bio/Pharma applications and Simplifying Method Development for all markets*

#### **Summary**

- Remember to follow key points when establishing your assay.
	- Careful selection of peptide targets, give yourself multiple options.
	- Select m/z fragments above precursor and optimize CE's for each.
	- Optimize chromatography, ensure no interference with fragment ions.
	- Utilize SIL internal standards if possible.
	- Establish standards for endogenous protein concentration.
	- Run "Scheduled" with RT windows when possible to maximize dwell times.
	- Ensure you have enough scans across the peak.
	- Utilize ion ratio confirmation in your processing method.
	- Quantitate utilizing fragment with best signal/noise.

Susan Abbatiello Kristi D. Akervik Brad Groppe Nick Molinaro Kent Seeley Tara Schroeder Alan Atkins Katie Southwick Detlef Schumann

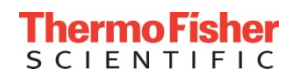

#### Parts – Reversed Phase Columns

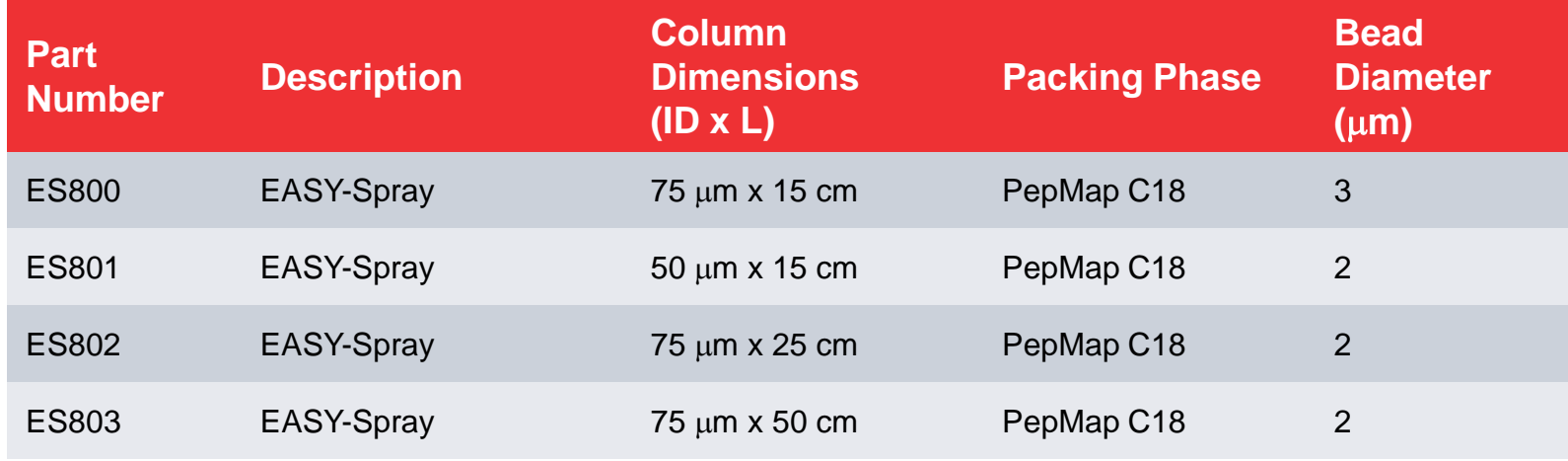

• http://www.proxeon.com/productrange/easy\_spray/intro/in dex.html

#### Parts – Reversed Phase Columns

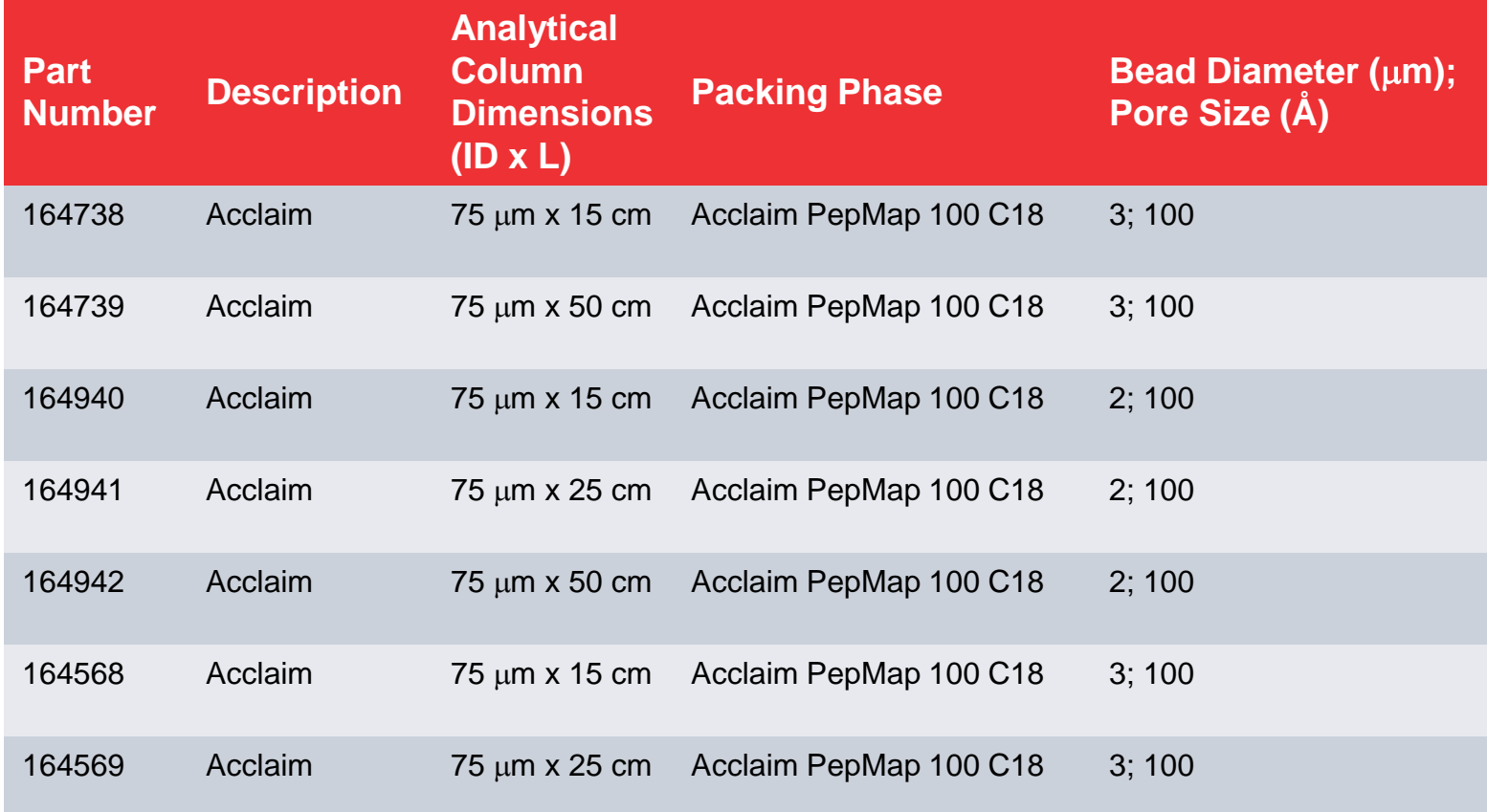

#### • https://www.thermofisher.com/order/catalog/product/160 321

#### Parts – Reversed Phase Trap Columns

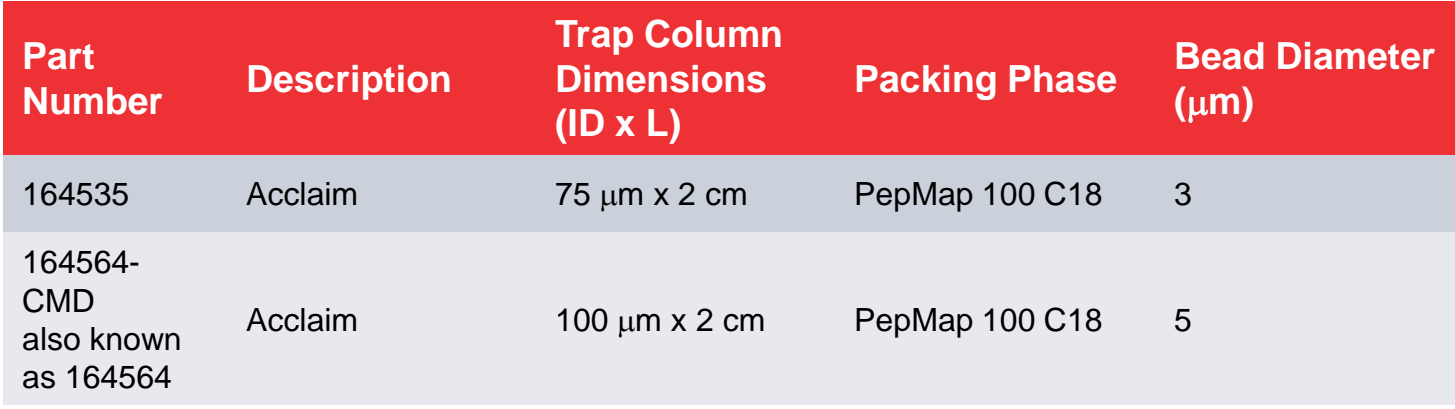

• https://www.thermofisher.com/order/catalog/product/1603 21

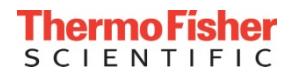

#### Parts – Metal Needle Kits and Ion Source Accessories

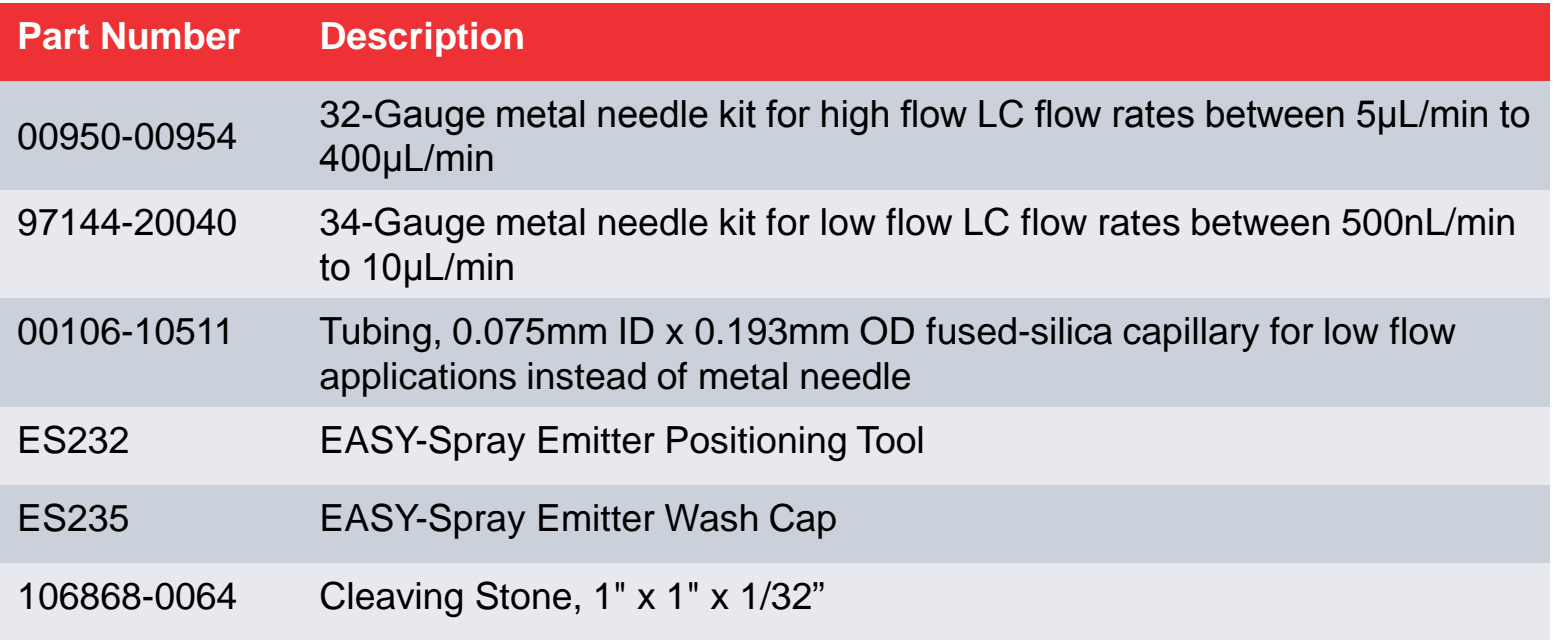

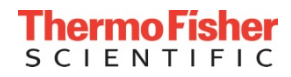